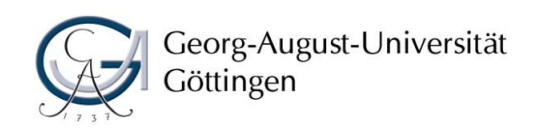

Philosophische Fakultät Studiendekanat

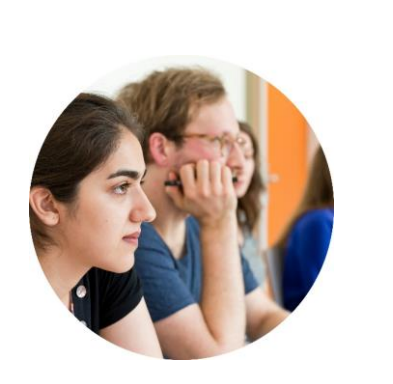

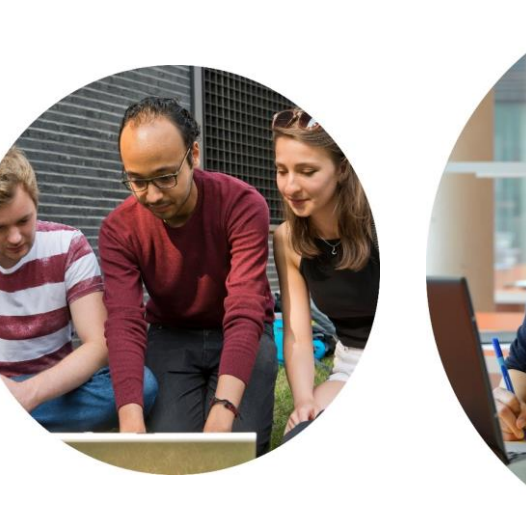

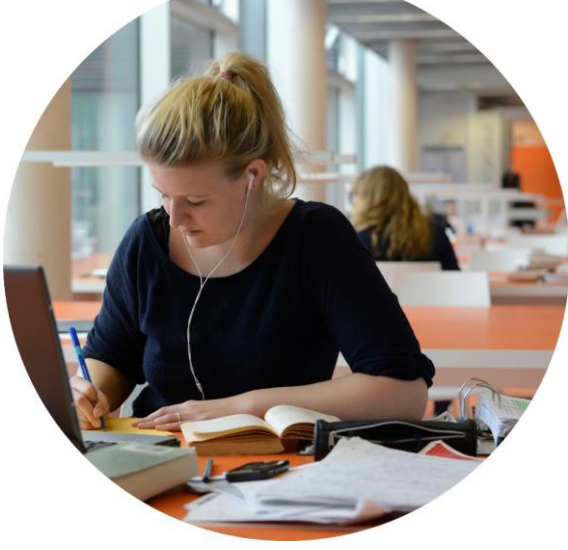

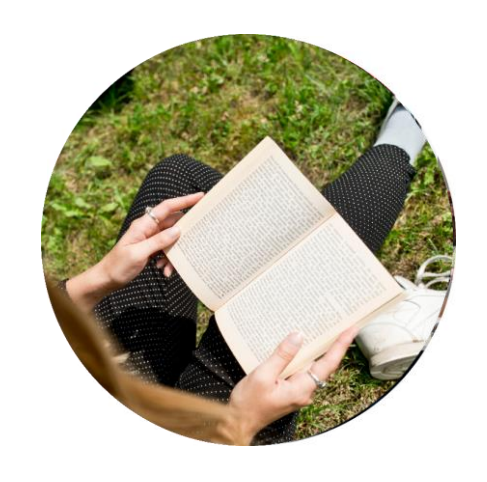

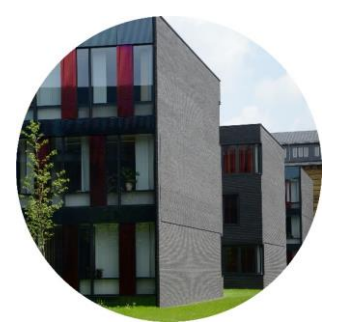

# **Stundenplanerstellung**

Studien- und Prüfungsberatung Wintersemester 2018/2019

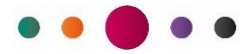

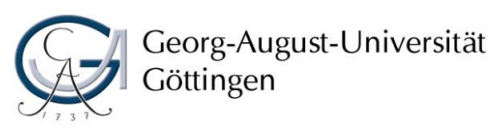

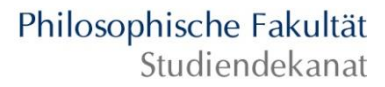

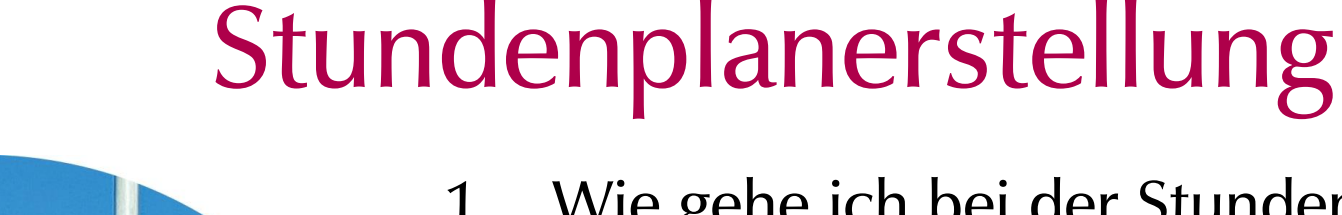

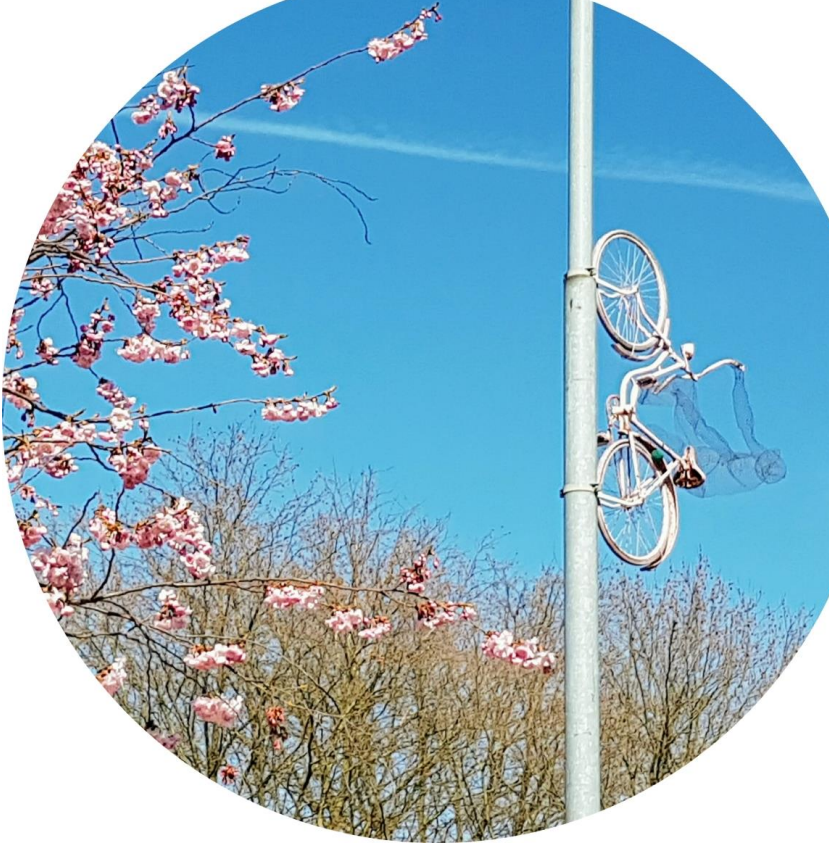

- 1. Wie gehe ich bei der Stundenplanerstellung vor?
- 2. Was brauche ich, um den Stundenplan zu erstellen?
	- Wo finde ich den exemplarischen Studienverlaufsplan?
	- Wo finde ich das Modulverzeichnis?
- 3. Wie finde ich heraus, wann und wo die Veranstaltungen stattfinden?
- 4. Wo muss ich mich anmelden?
- 5. Ich habe Fragen, an wen kann ich mich wenden?

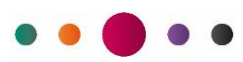

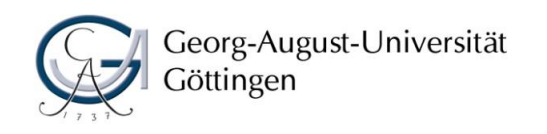

Philosophische Fakultät Studiendekanat

Wie gehe ich bei der Stundenplanerstellung vor?

Als Faustregel gilt:

Erst das kleinere (weniger Studierende),

## dann das größere Fach planen!

Sie haben in den größeren Fächern mehr Auswahl bei den Veranstaltungen.

# Beispiele für große Fächer sind:

Deutsche Philologie; Geschichte; Englisch, Philosophie

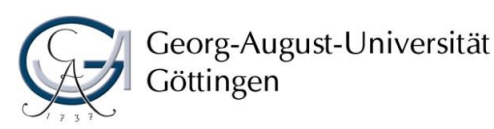

Den exemplarischen Studienverlaufsplan aus der Prüfungs- und Studienordnung

Philosophische Fakultät

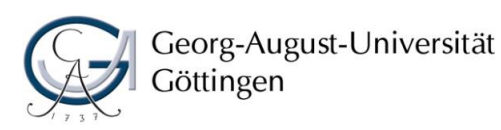

- **Exemplarischer Studienverlaufsplan**
- **Modulverzeichnis**

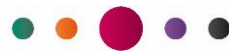

Philosophische Fakultät

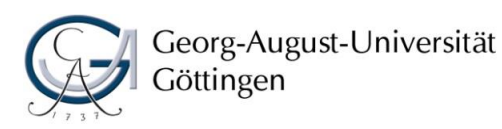

- **Exemplarischer Studienverlaufsplan**
- **Modulverzeichnis**
- **Univz**

Philosophische Fakultät

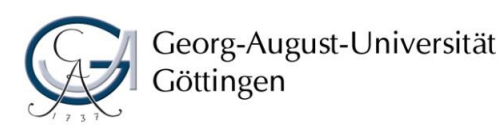

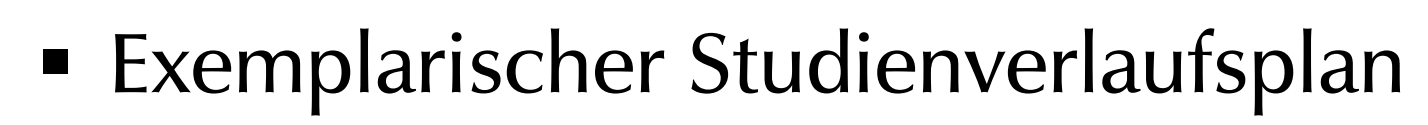

- **Modulverzeichnis**
- **Univz**
- Stud.IP

Philosophische Fakultät

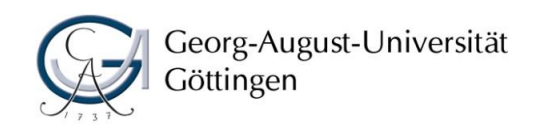

Philosophische Fakultät Studiendekanat

## Wo finde ich den exemplarischen Studienverlaufsplan?

## Startseite der Uni Göttingen:

[www.uni-goettingen.de](http://www.uni-goettingen.de/)

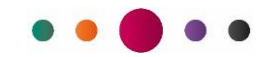

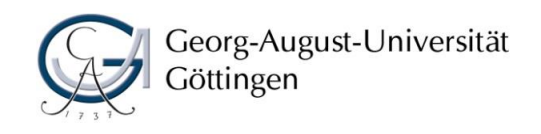

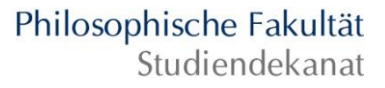

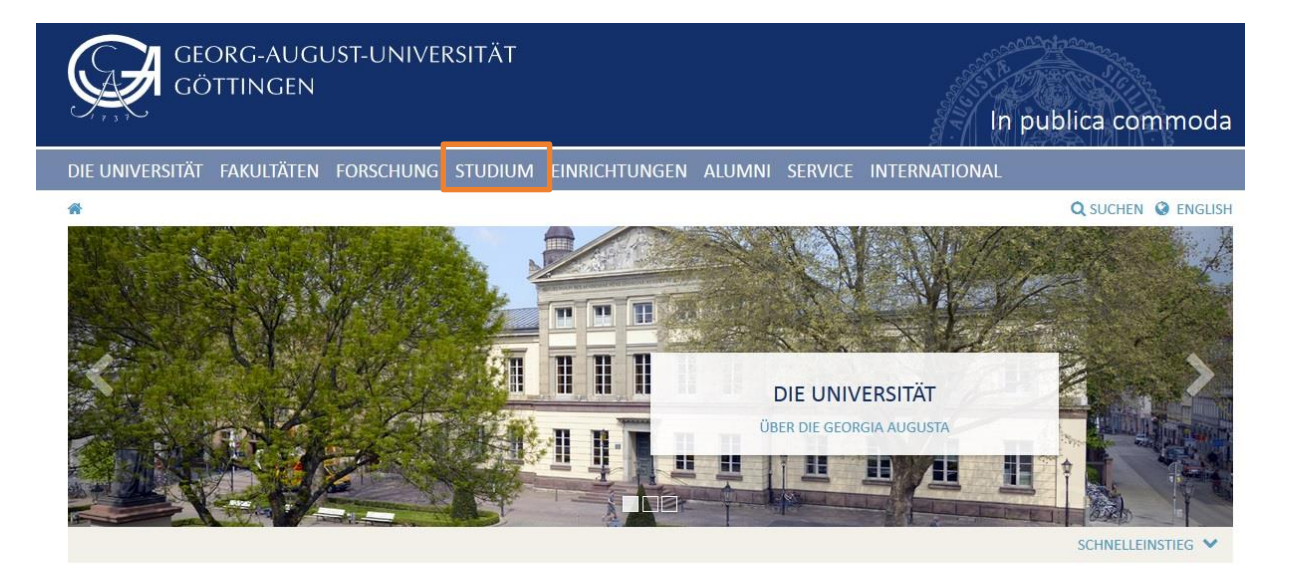

#### AKTUELLE PRESSEMELDUNGEN

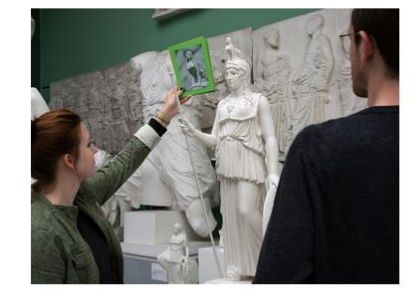

Alte Mensa, Antike oder Aufklärung? and the state of the state **Contractor Service** 

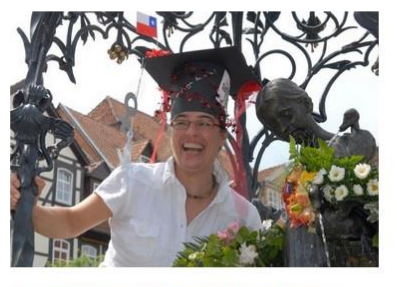

Göttinger Forscher an Max Planck School beteiligt Im Jahr 2018 starten drei ausgewählte Max Planck

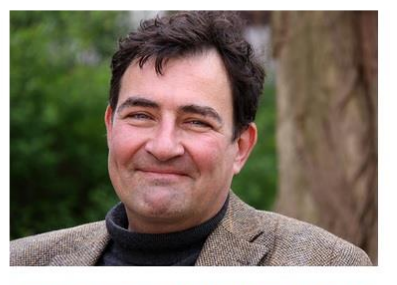

Norwegische Universität zeichnet Kirchenhistoriker aus Der Göttinger Kirchenhistoriker Prof. Dr. Thomas

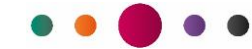

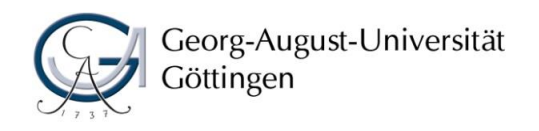

### Philosophische Fakultät Studiendekanat

DIE UNIVERSITÄT FAKULTÄTEN FORSCHUNG STUDIUM EINRICHTUNGEN ALUMNI SERVICE INTERNATIONAL

备 > STUDIUM

Q SUCHEN @ ENGLISH

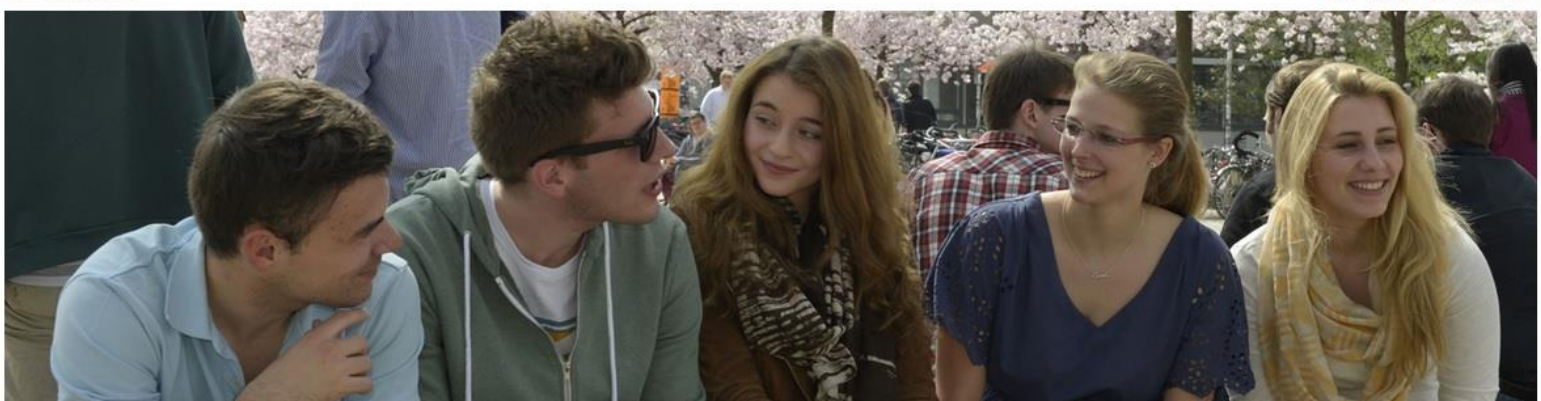

## Studium

Vorlesungsverzeichnis Vorlesungsverzeichnis (UniVZ)

### Studienangebot

Studienfächer von A bis Z Englische/ Internationale Studienprogramme Bachelor (auch Lehramt) Master Promotion

Bewerben und Immatrikulieren Zur Bewerbung und Einschreibung Semesterbeiträge **Termine und Fristen** mehr...

International studieren Studium und Praktikum im Ausland Studium an der Universität Göttingen

### **AKTUELLES**

Bewerbung Deutschlandstipendium 2017/2018

Propädeutika/Vorkurse vor Studienbeginn

Finde den Job, der zu dir passt: Das offizielle Jobportal der Universität Göttingen

Neues Studienangebot: Zertifikatsprogramm "Ecumenical and Interreligious Encounters in Non-Homogeneous Environments"

Universität Göttingen prämiert Ideen von Studierenden

Flüchtlinge als Gasthörer/innen

Was will ich studieren? Virtuelle

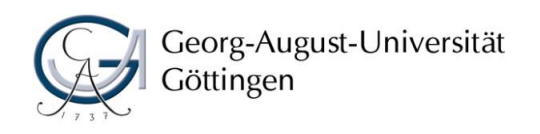

Philosophische Fakultät Studiendekanat

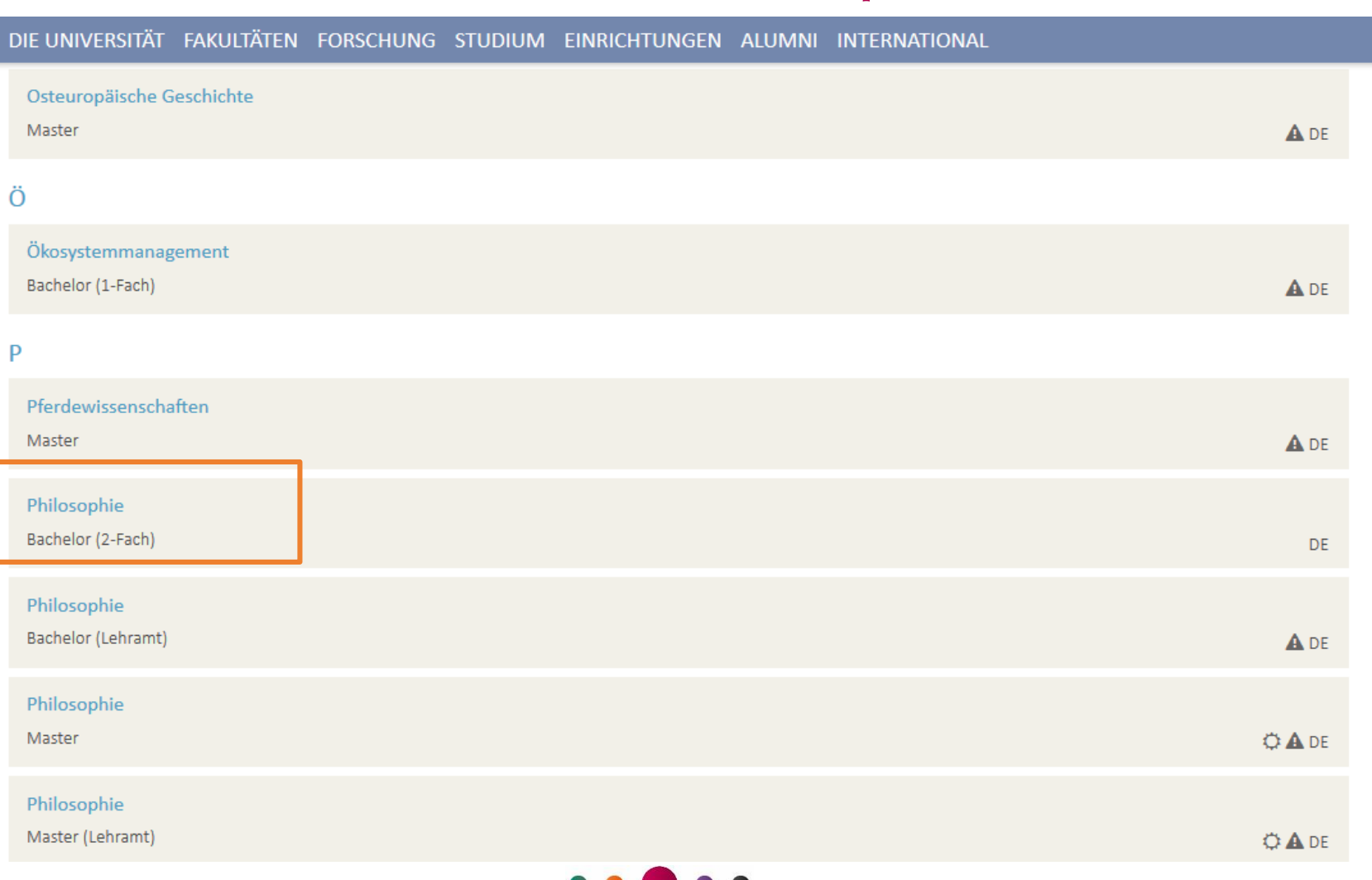

11

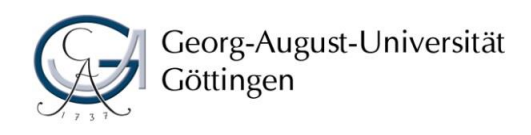

### DIE UNIVERSITÄT FAKULTÄTEN FORSCHUNG STUDIUM EINRICHTUNGEN ALUMNI INTERNATIONAL <br /> STUDIUM > STUDIENANGEBOT > STUDIENFÄCHER VON A BIS Z > PHILOSOPHIE (B.A.) (2-FÄCHER) Q SUCHEN @ ENGLISH **INFORMATIONEN 7UM FACH Philosophisches Seminar** Ordnungen **STUDIENAUFBAU** Studiengangsbeschreibung und exemplarischer Studienverlaufsplan (PDF) **VOR DEM STUDIUM** Studium mit und ohne Abitur Online-Bewerbung / - Immatrikulation Orientierungsveranstaltung **VERWANDTE STUDIENGÄNGE** Philosophie (B.A.) (2-Fächer/Profil Lehramt) Werte und Normen (B.A.) (2-Fächer/Profil Lehramt) AUFBAUENDE/WEITERFÜHRENDE STUDIENGÄNGE Die Philosophie beschäftigt sich mit sehr grundsätzlichen Fragen der theoretischen Weltdeutung und der praktischen Lebensgestaltung. Sie untersucht daran Aspekte, die durch methodisch geordnetes Philosophie (M.A.) Nachdenken geklärt werden können. Dazu ist es erforderlich, die Fähigkeit zur logischen Analyse auch abstrakter gedanklicher Probleme sowie die Fähigkeit zu logisch korrektem Argumentieren zu erwerben. **Kontakt Contract Contract Contract**

### Philosophie (B.A.) (2-Fächer)

Wer sind wir, was ist das alles um uns herum? Was können wir wissen, wie sollen wir handeln? Die ganz großen, fundamentalen Fragen werden in der Philosophie methodisch angegangen. Kein unverbindliches Sinnieren, sondern präzises Argumentieren ist erforderlich. Im Studium wird die Fähigkeit zur wissenschaftlichen Behandlung philosophischer Probleme ausgebildet, indem sowohl klassische als auch moderne Positionen studiert und diskutiert werden. Struktur: 4 Basismodule in allen Bereichen: Theoretische Philosophie, Praktische Philosophie, Geschichte der Philosophie, Logik; daraufhin Schwerpunktbildung nach Wahl.

#### Name des Studienfachs: Philosophie

Abschluss: Bachelor of Arts (B.A.) (2-Fächer) Regelstudienzeit: 6 Semester Studienbeginn: Wintersemester

#### Zulassung zum Wintersemester 2018/19:

**CONTRACTOR** 

- > 1. Fachsemester: zulassungsfrei (Immatrikulation ohne vorherige Bewerbung)
- > 2. bis 6. Fachsemester: zulassungsfrei (Immatrikulation ohne vorherige Bewerbung)
- > Internationale Bewerber (Non-EU): zulassungsfrei (Bewerbung bei Studium International)

#### **Darstellung des Studienfachs**

**Contractor** 

Das Studium umfasst sowohl systematische Anteile (theoretische und praktische Philosophie) als auch historische (Geschichte der Philosophie). Zur theoretischen Philosophie gehören Disziplinen wie Erkenntnistheorie, Wissenschaftstheorie, Sprachphilosophie, Philosophie des Geistes sowie die Ästhetik. section as may be assigned

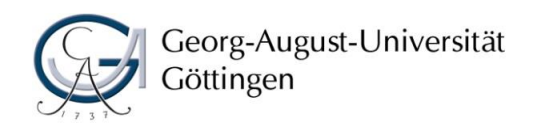

Philosophische Fakultät Studiendekanat

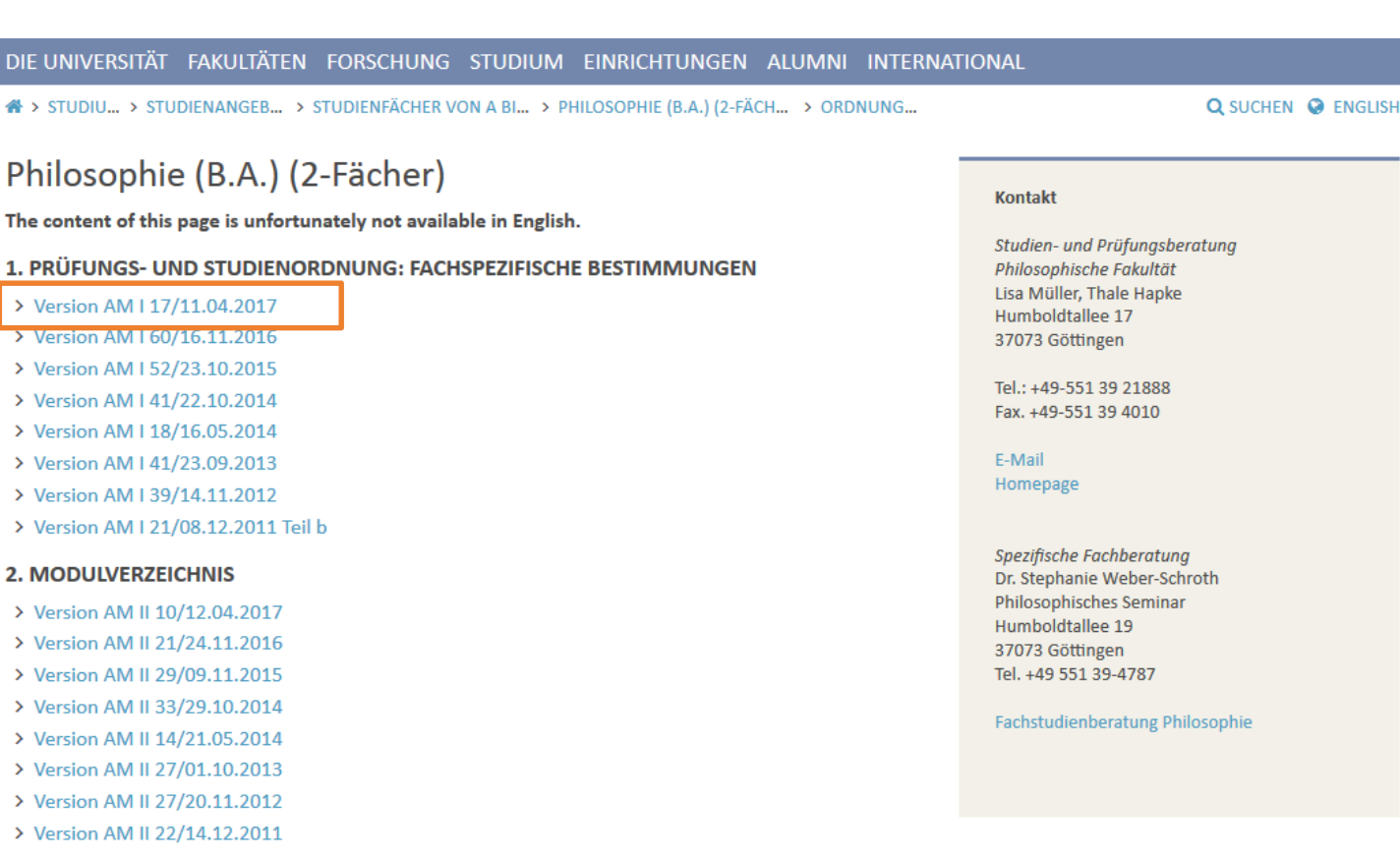

3. PRÜFUNGS- UND STUDIENORDNUNG: ALLGEMEINER TEIL

 $\label{eq:1} \begin{array}{lllllllllllllllllll} \hline \textbf{1}_{\text{1}} & \textbf{1}_{\text{2}} & \textbf{1}_{\text{3}} & \textbf{1}_{\text{4}} & \textbf{1}_{\text{5}} & \textbf{1}_{\text{6}} & \textbf{1}_{\text{7}} & \textbf{1}_{\text{8}} & \textbf{1}_{\text{9}} & \textbf{1}_{\text{10}} & \textbf{1}_{\text{10}} & \textbf{1}_{\text{10}} & \textbf{1}_{\text{10}} & \textbf{1}_{\text{10}} & \textbf{1}_{\text{10}} & \textbf{1}_{\text$ 

(ENTHÄLT BESTIMMUNGEN, DIE FÜR ALLE FÄCHER DES ZWEI-FÄCHER-BACHELOR-**STUDIENGANGS GELTEN)** 

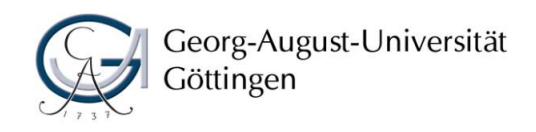

Philosophische Fakultät Studiendekanat

## $\text{OR} \rightarrow \text{OR} \rightarrow \text{OR}$ Öffnen Werkzeuge Ausfüllen und Unterschreiben Kommentar Nach unten scrollen Anlage II.32 Fachspezifische Bestimmungen - Studienfach "Philosophie" I. Fachspezifische Studienziele Das Fachstudium der Philosophie im Rahmen des Zwei-Fächer-Bachelor-Studiengangs soll die Studierenden in die Lage versetzen, Probleme und Konzeptionen der Philosophie des westlichen Kulturkreises angemessen zu verstehen, wissenschaftlich zu bearbeiten und in Grundzügen allgemeinverständlich mitzuteilen. Insbesondere sollen die Absolventinnen und Absolventen über die Fähigkeiten verfügen, die wissenschaftlichen Hilfsmittel des Studiums der Philosophie angemessen zu gebrauchen, Methoden philosophischen Denkens und Argumentierens zu verstehen und anzuwenden, philosophische Texte in ihrem historischen Interpretationsrahmen und systematischen  $\bullet$ Sachzusammenhang zu verstehen und einzuordnen, philosophische Probleme mittlerer Schwierigkeit in schriftlicher und mündlicher Form mit begrifflicher Präzision zu behandeln und in sachgerechter Weise Argumente gegeneinander abzuwägen, bei der Produktion eigener Texte selbstständig Gedanken argumentativ zu entfalten und sprachlich angemessen zu formulieren,

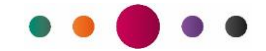

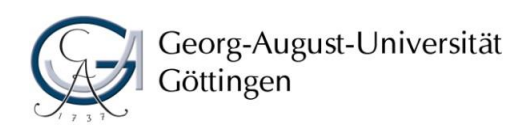

### IX. Exemplarische Studienverlaufspläne

1. Studienfach "Philosophie" mit Fachwissenschaftlichem Profil in Kombination mit Studienfach "Skandinavistik"

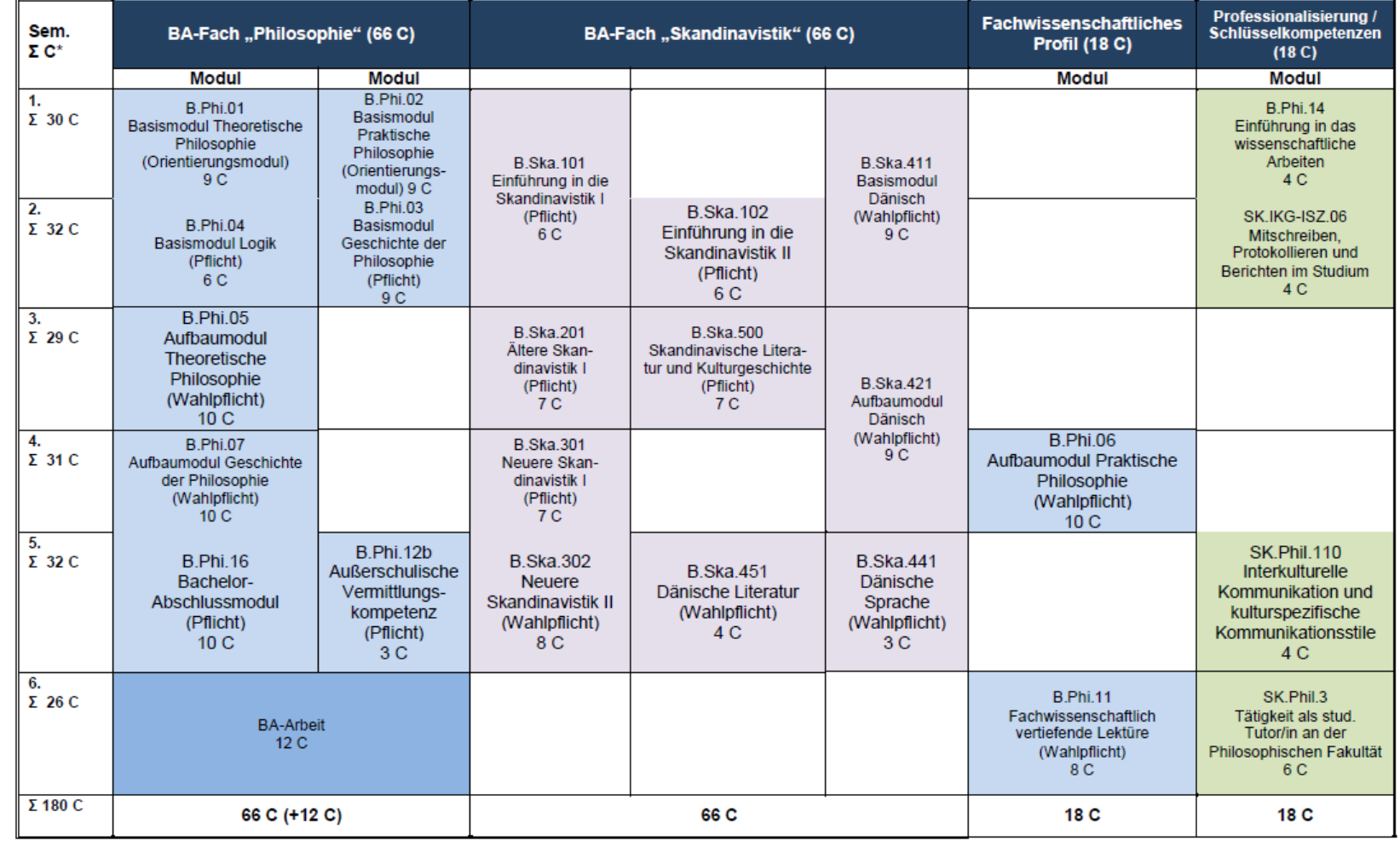

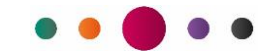

Philosophische Fakultät

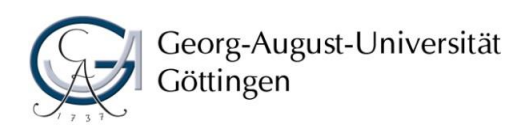

### IX. Exemplarische Studienverlaufspläne

1. Studienfach "Philosophie" mit Fachwissenschaftlichem Profil in Kombination mit Studienfach "Skandinavistik"

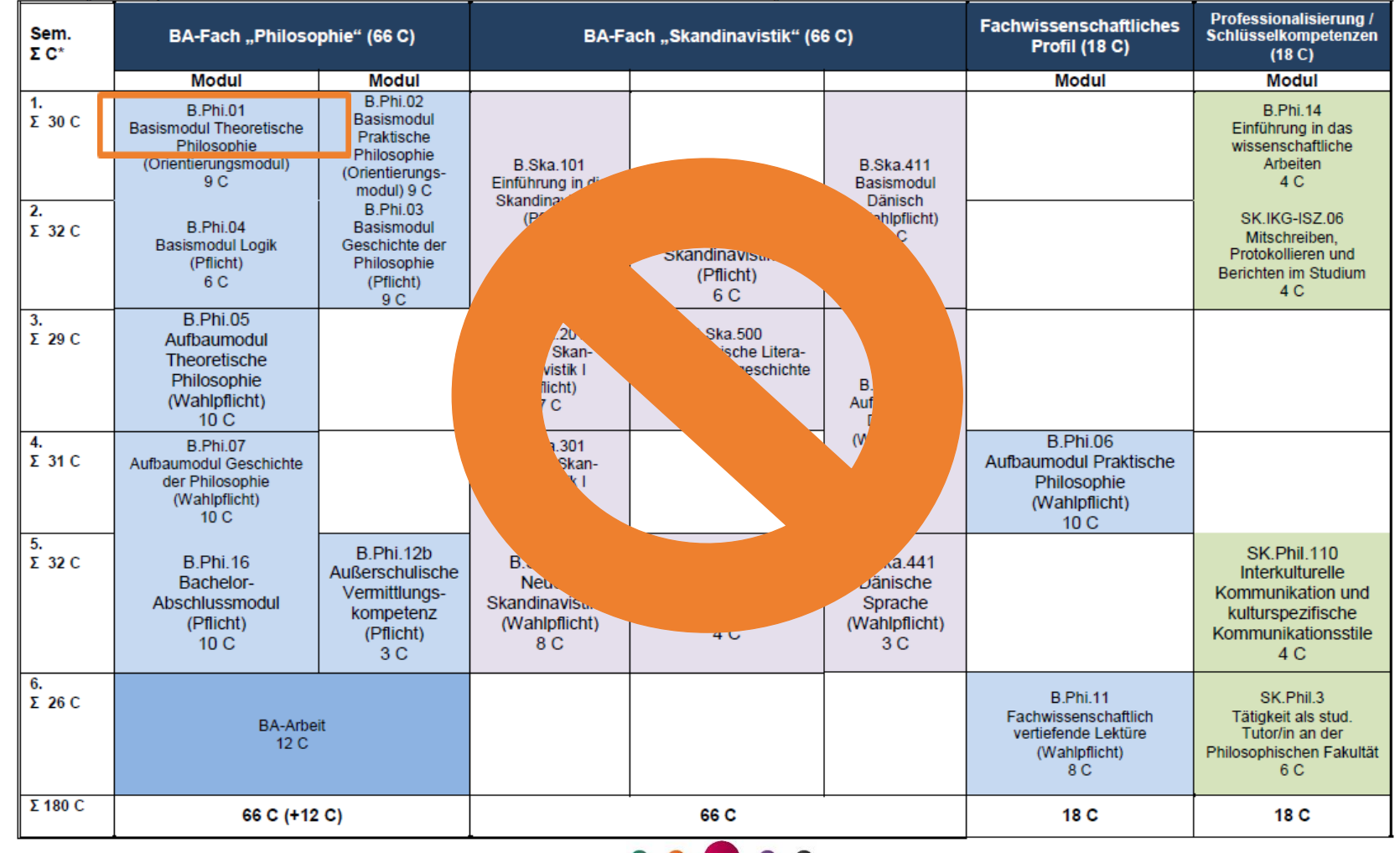

Philosophische Fakultät Studiendekanat

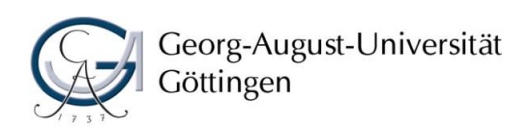

### IX. Exemplarische Studienverlaufspläne

1. Studienfach "Philosophie" mit Fachwissenschaftlichem Profil in Kombination mit Studienfach "Skandinavistik"

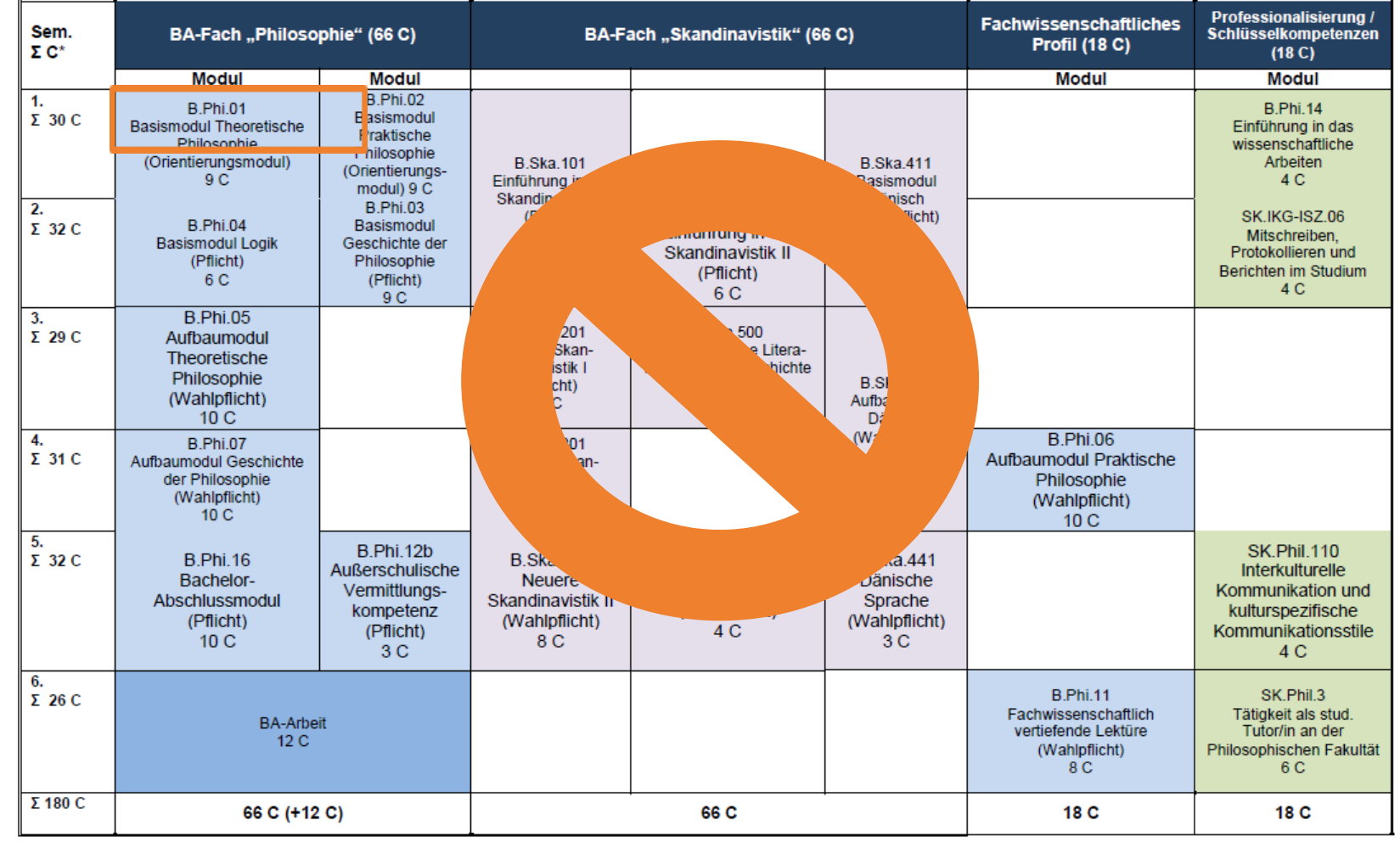

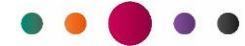

Philosophische Fakultät<br>Studiendekanat

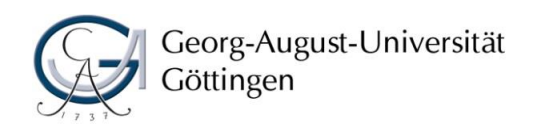

番う

The 1. P

ᡃᠵ

# Wo finde ich das Modulverzeichnis?

## Philosophische Fakultät Studiendekanat

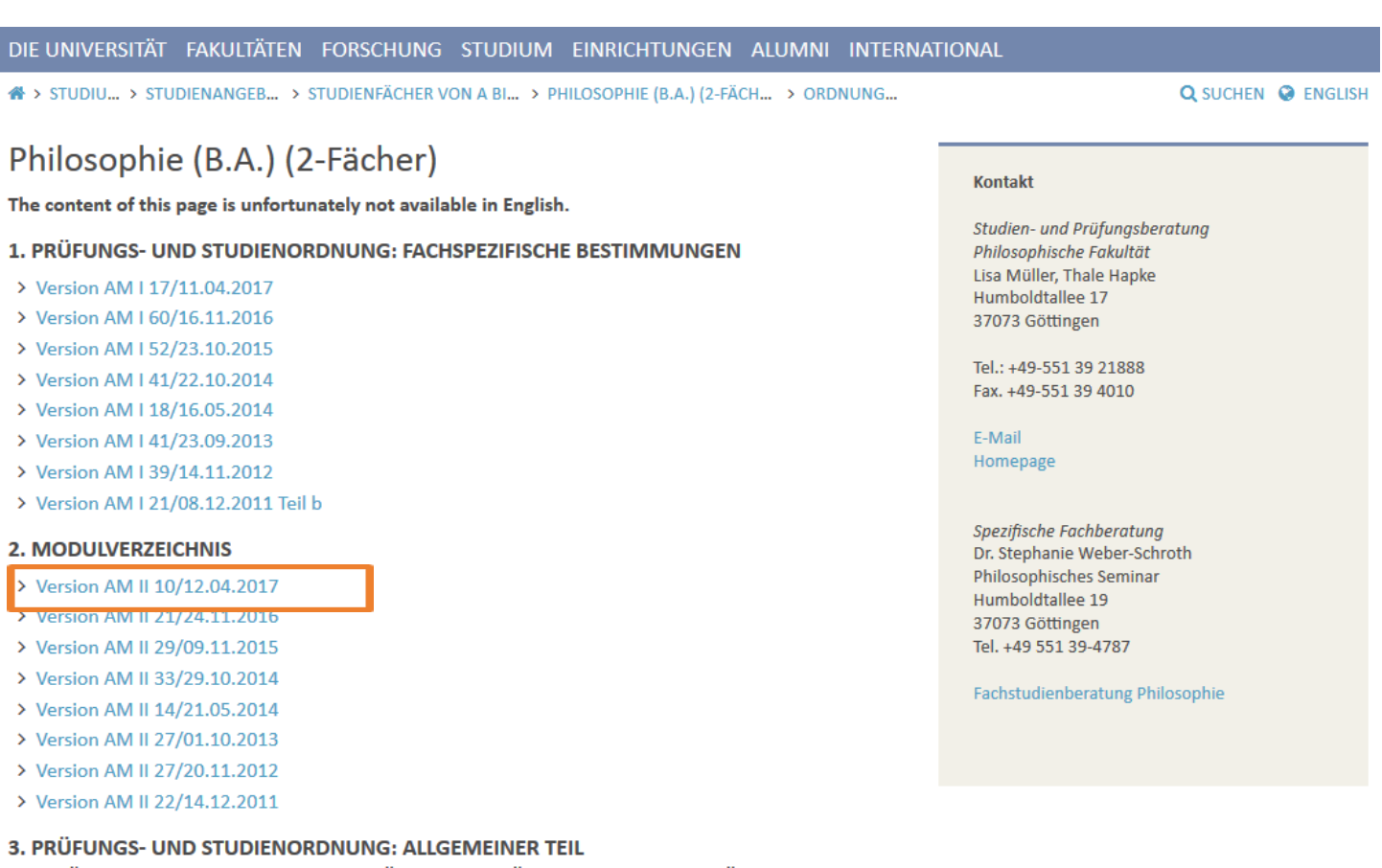

### 3. PI

(ENTHÄLT BESTIMMUNGEN, DIE FÜR ALLE FÄCHER DES ZWEI-FÄCHER-BACHELOR-**STUDIENGANGS GELTEN)** فتقف والمستحدث والتارة

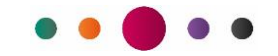

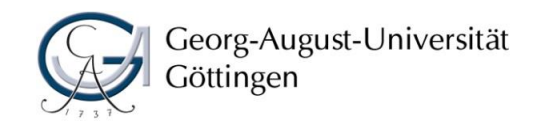

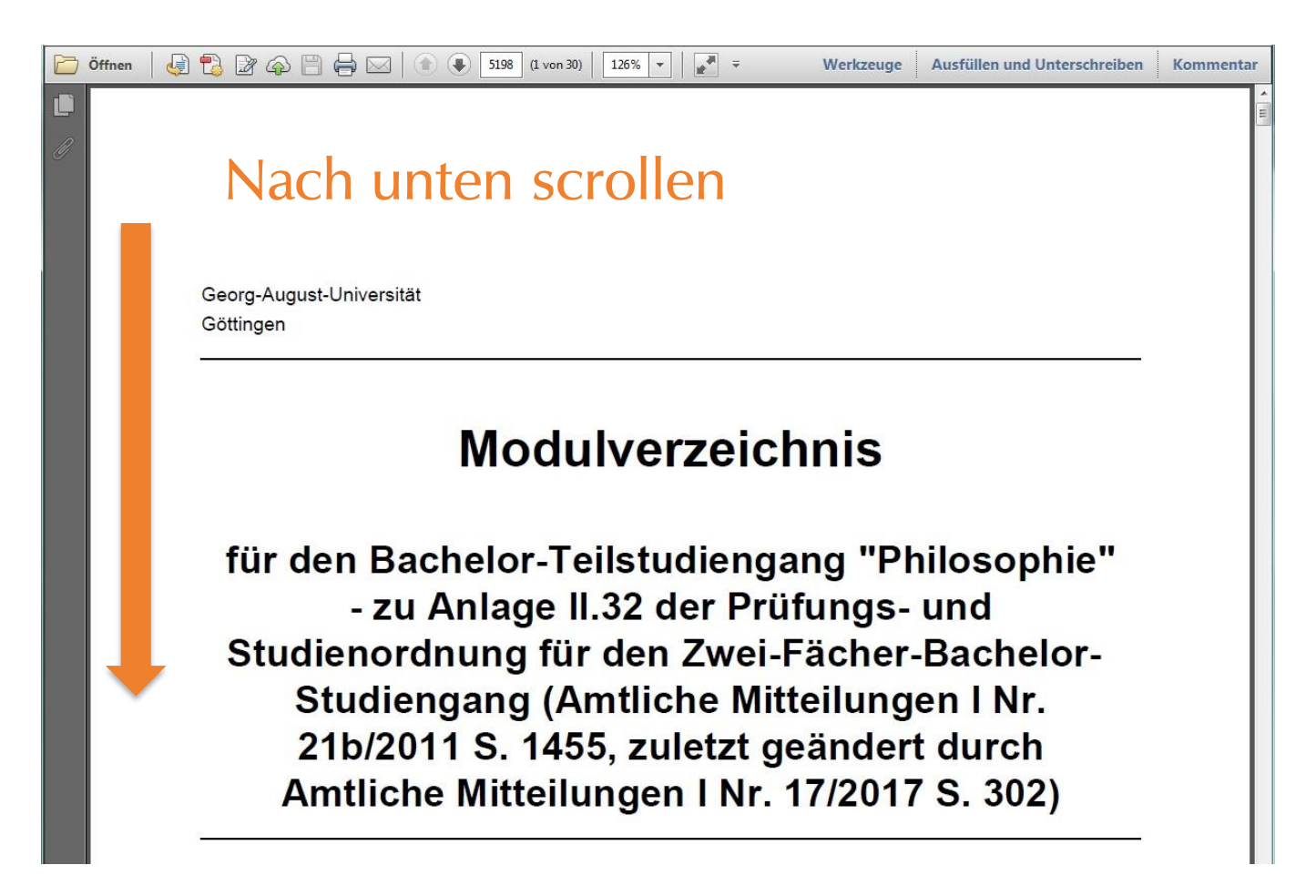

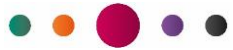

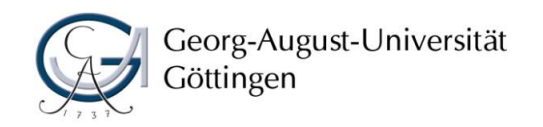

 $\Box$  $\sqrt{2}$ 

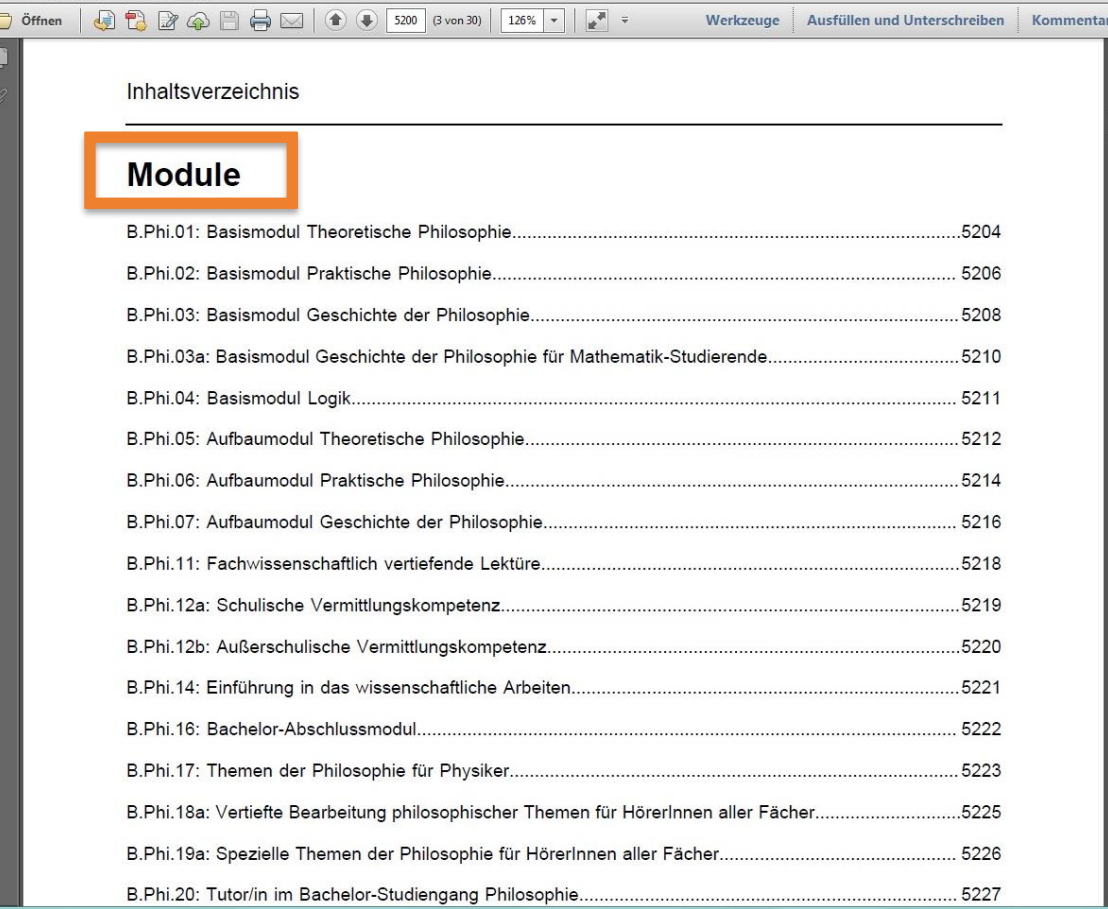

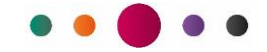

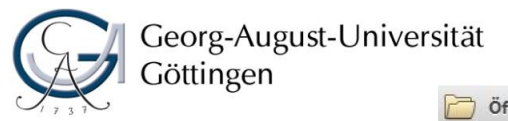

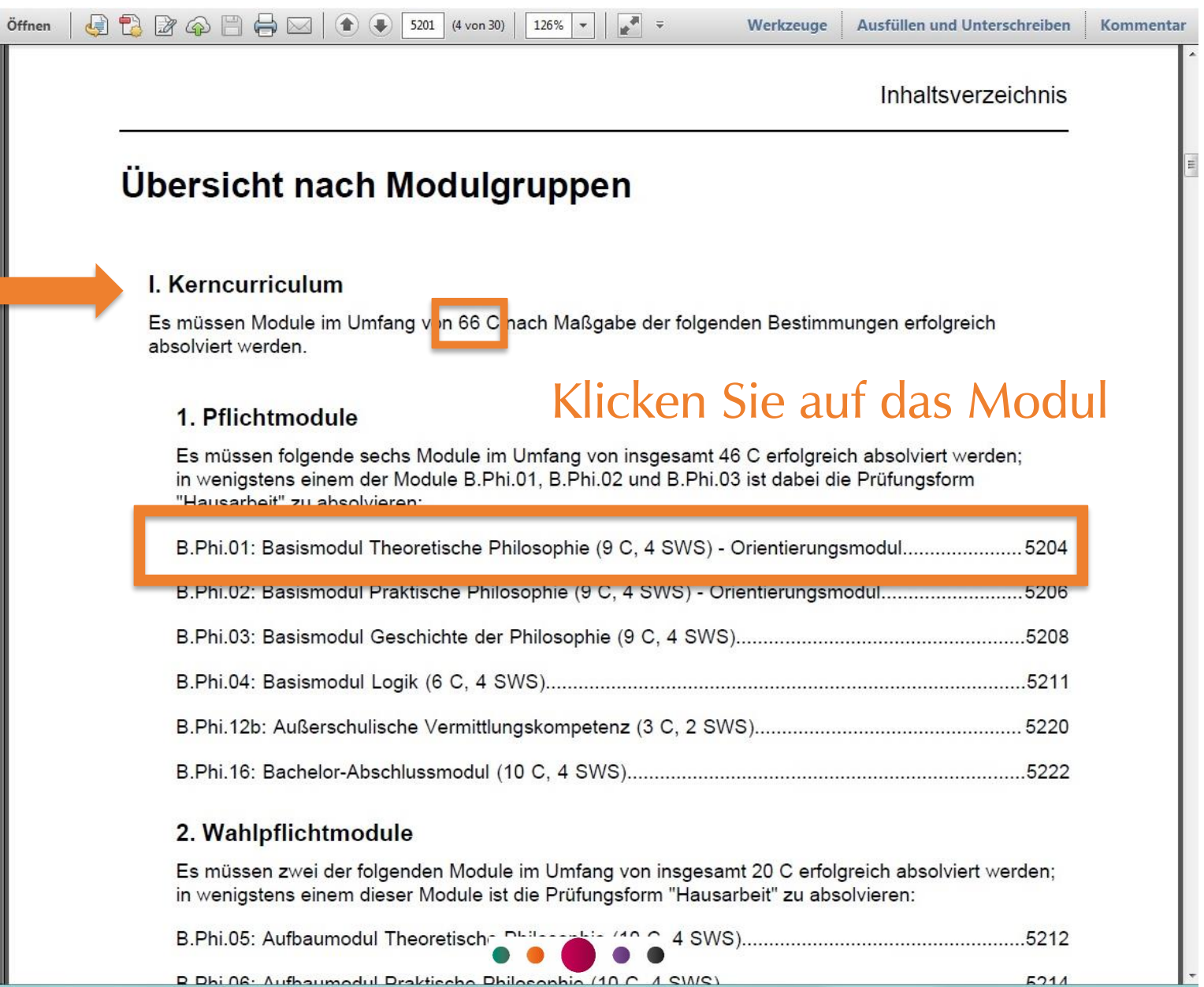

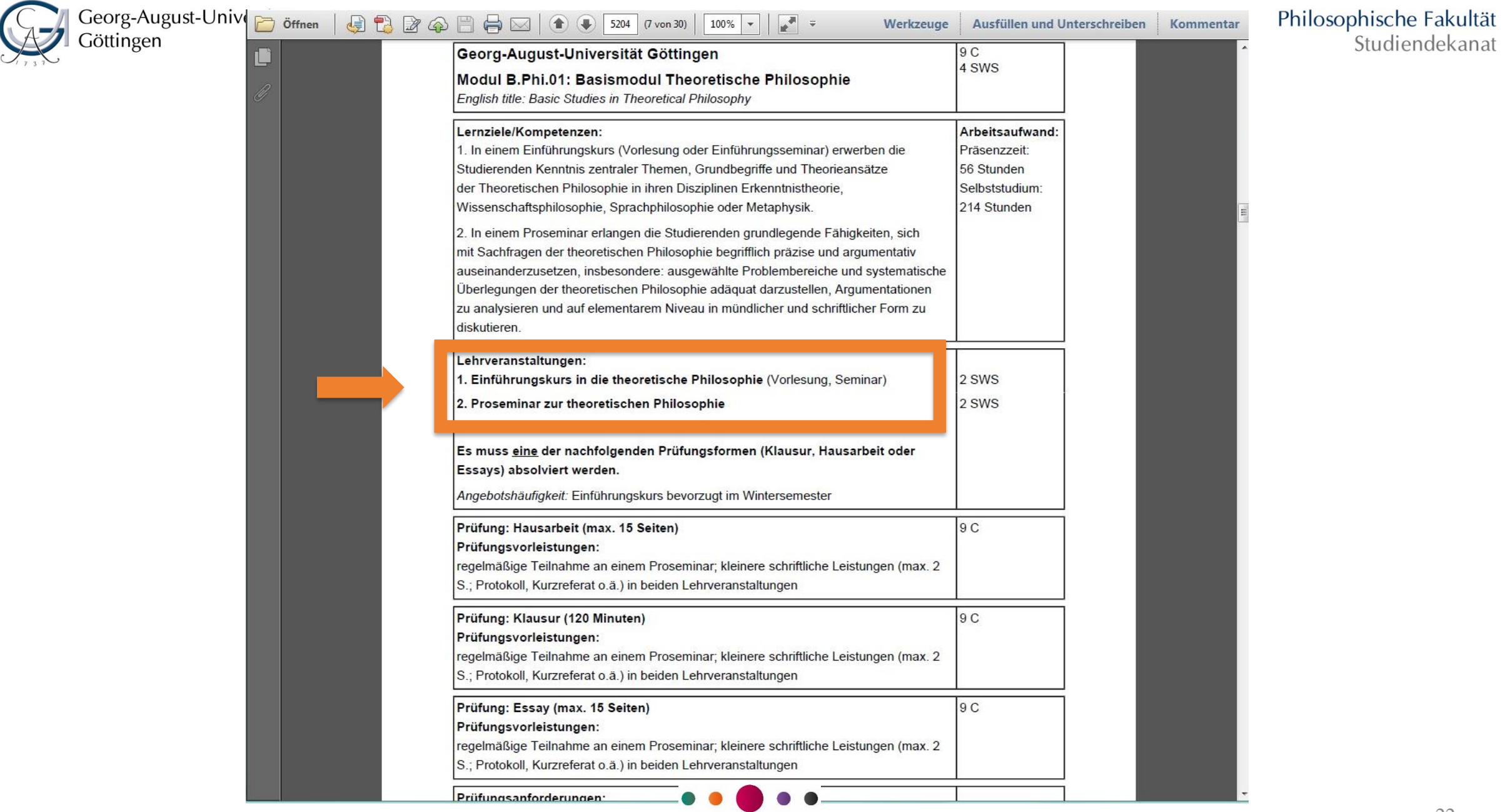

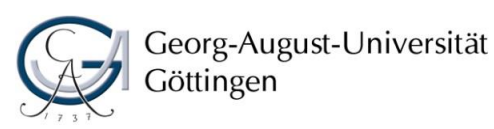

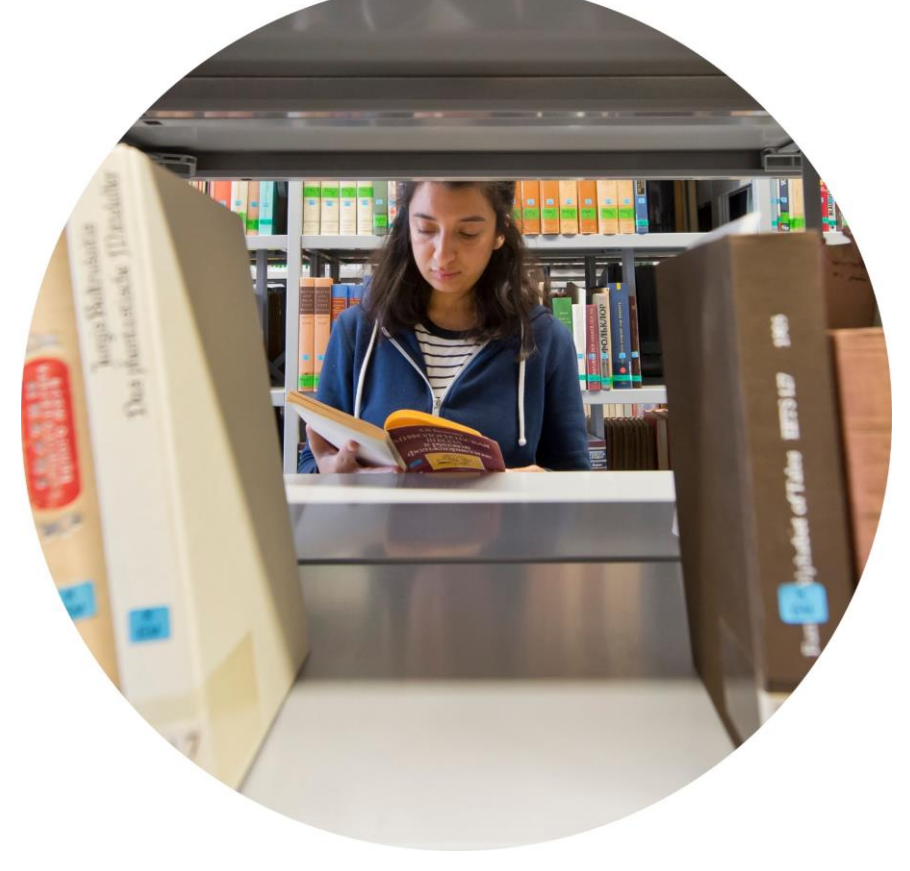

- $\checkmark$ Exemplarischer Studienverlaufsplan
- Modulverzeichnis
- UniVZ
- **Stud.IP**

Philosophische Fakultät

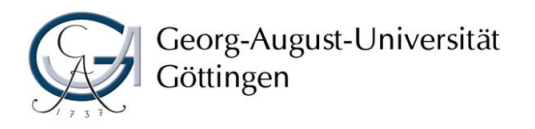

Philosophische Fakultät Wie finde ich heraus, wann und wo die Veranstaltungen stattfinden?

- Die aktuellen Lehrveranstaltungen werden in das digitale Vorlesungsverzeichnis, das UniVZ eingetragen
- Sie haben Zugang zu UniVZ über den eCampus unter "weitere Dienste":

[ecampus.uni-goettingen.de](http://www.ecampus.uni-goettingen.de/)

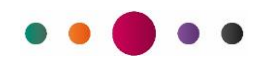

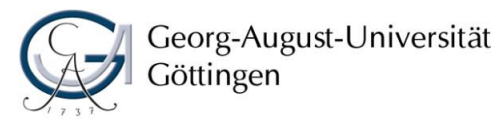

## Loggen Sie sich mit Ihrer studentischen Nutzerkennung bei eCampus ein.

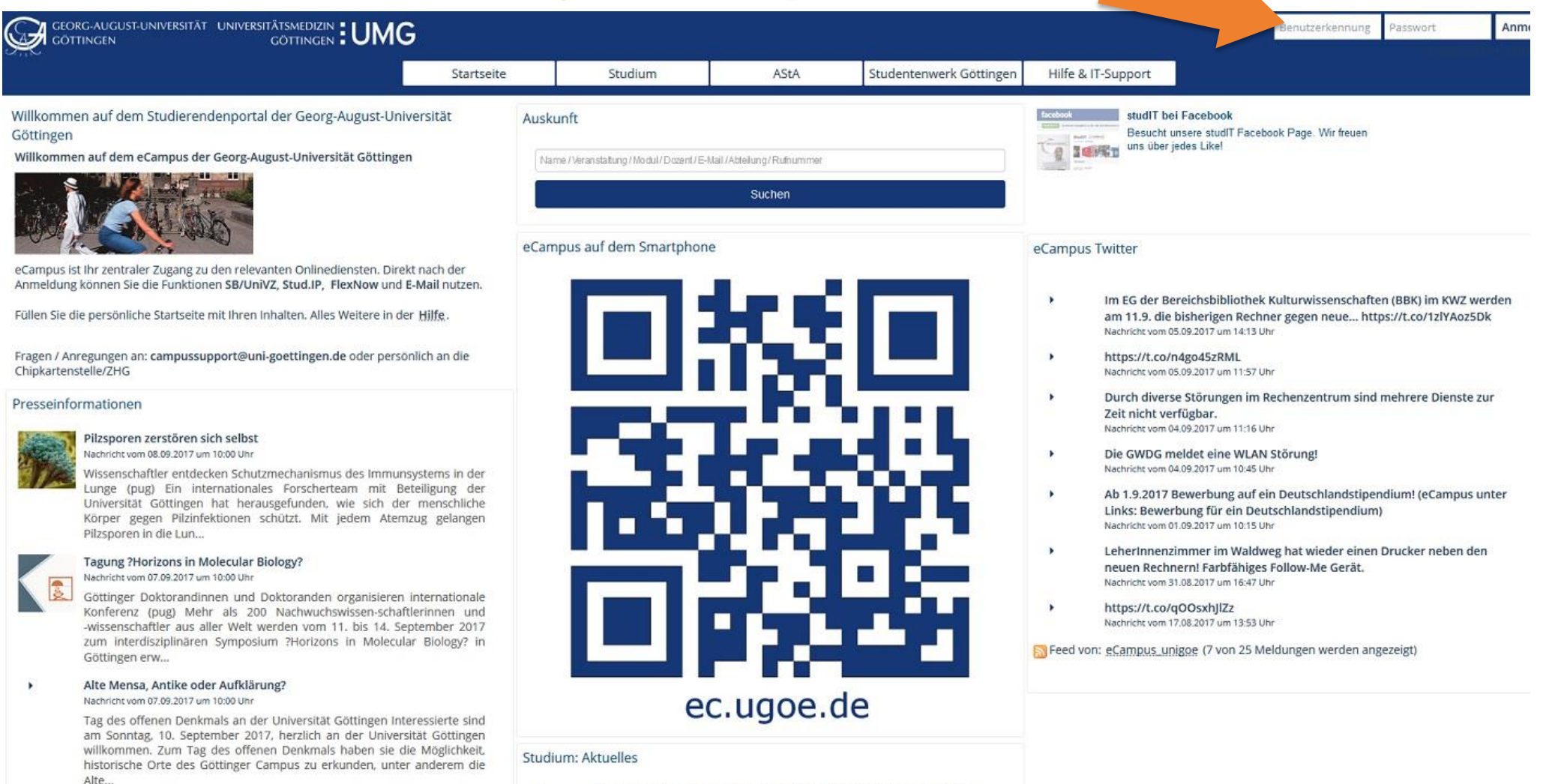

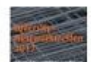

#### Forschung und Praxis der Vielfalt Nachricht vom 07.09.2017 um 10:00 Uhr

Internationale Netzwerktagung der Diversitätsforschung mit öffentlicher

Doktorandenprogramm der Fulbright-Kommission Boundarier Boutceldsvaletionsdirm 3017/3010

Nachricht vom 04.09.2017 um 10:00 Uhr

 $\blacktriangleright$ 

Bewerbungsschluss 15. September: Forschungsaufenthalt in den USA -

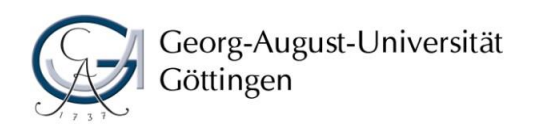

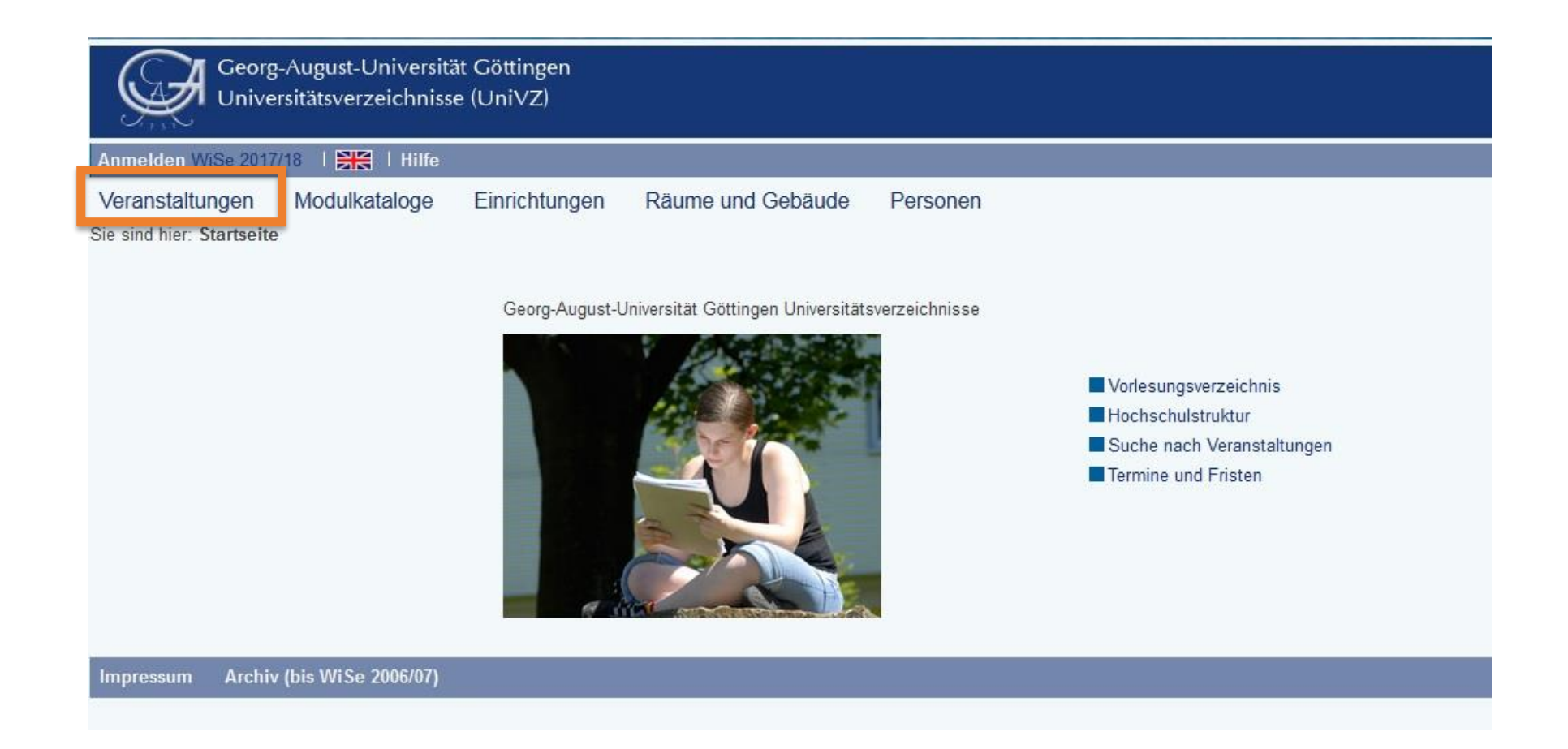

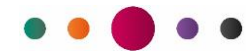

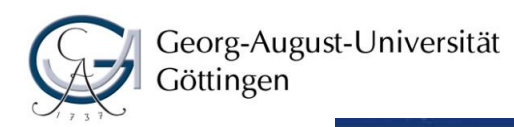

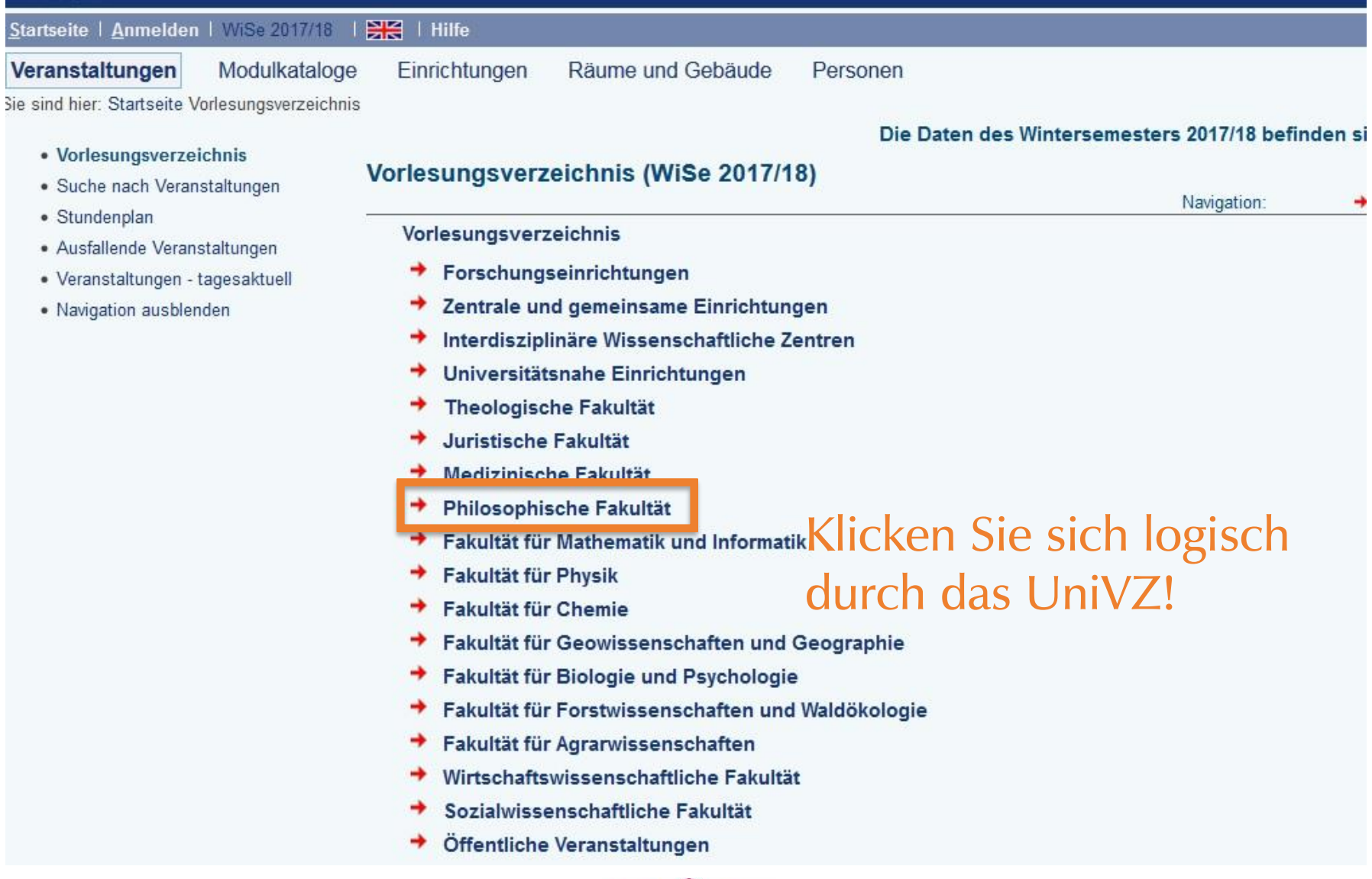

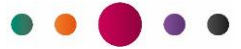

Navigation:

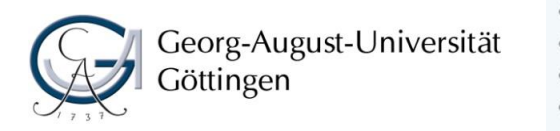

- · Vorlesungsverzeichnis
- · Suche nach Veranstaltungen
- · Stundenplan
- · Ausfallende Veranstaltungen
- · Veranstaltungen tagesaktuell
- · Navigation ausblenden

### Vorlesungsverzeichnis (WiSe 2017/18)

- Vorlesungsverzeichnis
- + Philosophische Fakultät

Homepage der Philosophischen Fakultät.

- + -- Schlüsselkompetenzen. Das Angebot der Philosophischen Fakultät --
- → Ägyptologie und Koptologie
- Allgemeine Sprachwissenschaft
- $\rightarrow$  Altorientalistik
- $\rightarrow$  American Studies
- + Antike Kulturen
- $\rightarrow$  Arabistik
- Archäologie der Klassischen und Byzantinischen Welt (BA)
- + Christliche Archäologie und Byzantinische Kunstgeschichte
- Deutsche Philologie
- + Englische Philologie
- → Finnisch-ugrische Philologie
- $\div$  Geschichte
- $\rightarrow$  Geschlechterforschung
- + Indologie, Tibetologie
- $+$  Iranistik
- → Klassische Archäologie
- → Klassische Philologie (Latein/Griechisch)
- $+$  Komparatistik
- → Kulturanthropologie/Europäische Ethnologie
- $+$  Kunstgeschichte
- + Lateinische Philologie des Mittelalters und der Neuzeit
- $+$  Linguistik
- → Mittelalter- und Renaissancestudien, Masterstudiengang
- $\rightarrow$  Musikwissenschaft
- $\rightarrow$  Ostasienwissenschaft
- + Philosophie
- \* Religionswissenschaft
- → Romanische Philologie
- Skandinavische Philologie/Skandinavistik
- Slavische Philologie
- + Turkologie und Zentralasienkunde
- → Ur- und Frühgeschichte
- $\rightarrow$  Werte und Normen
- → Wirtschafts- und Sozialgeschichte (BA)

### Philosophische Fakultät Studiendekanat

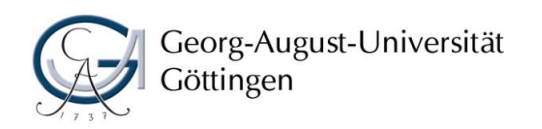

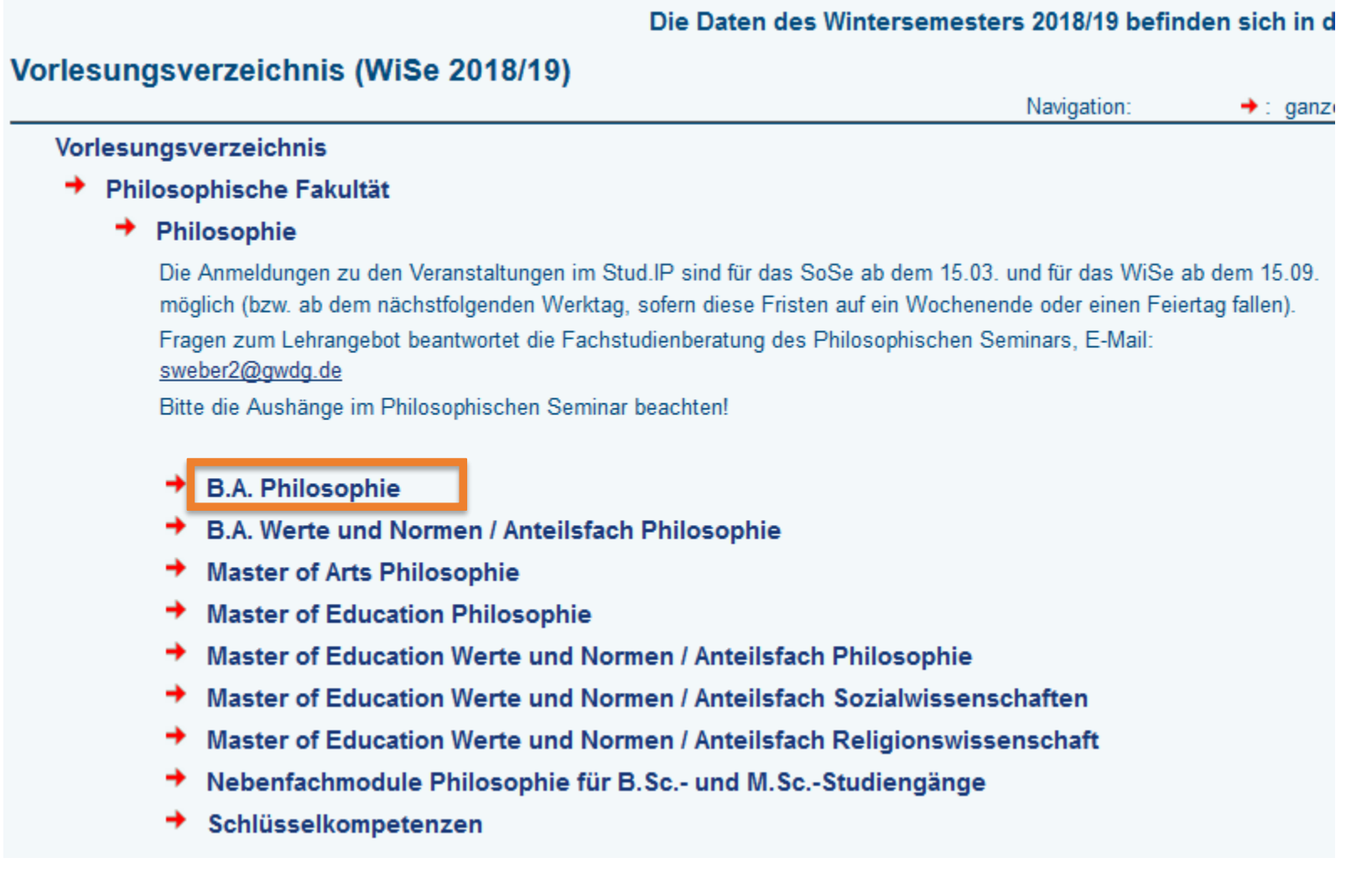

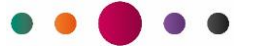

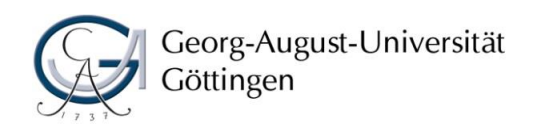

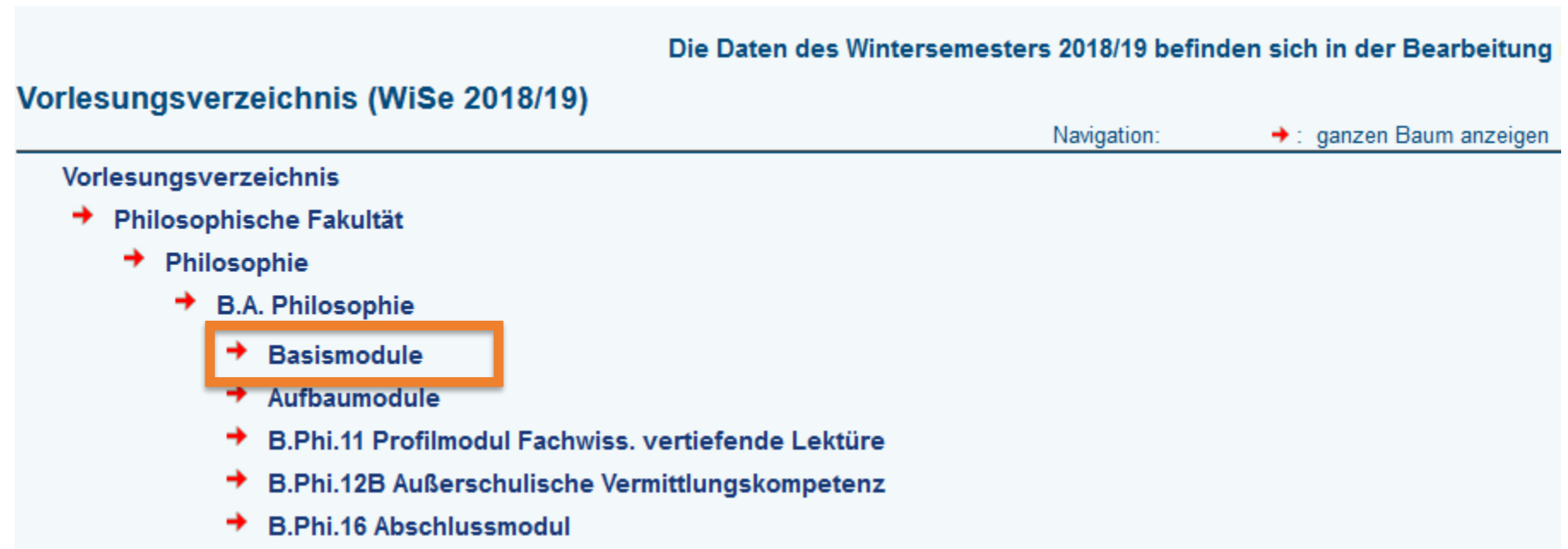

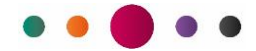

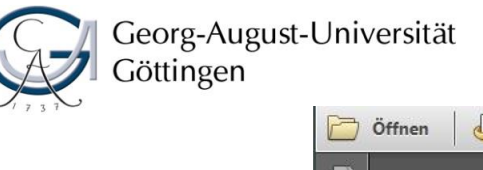

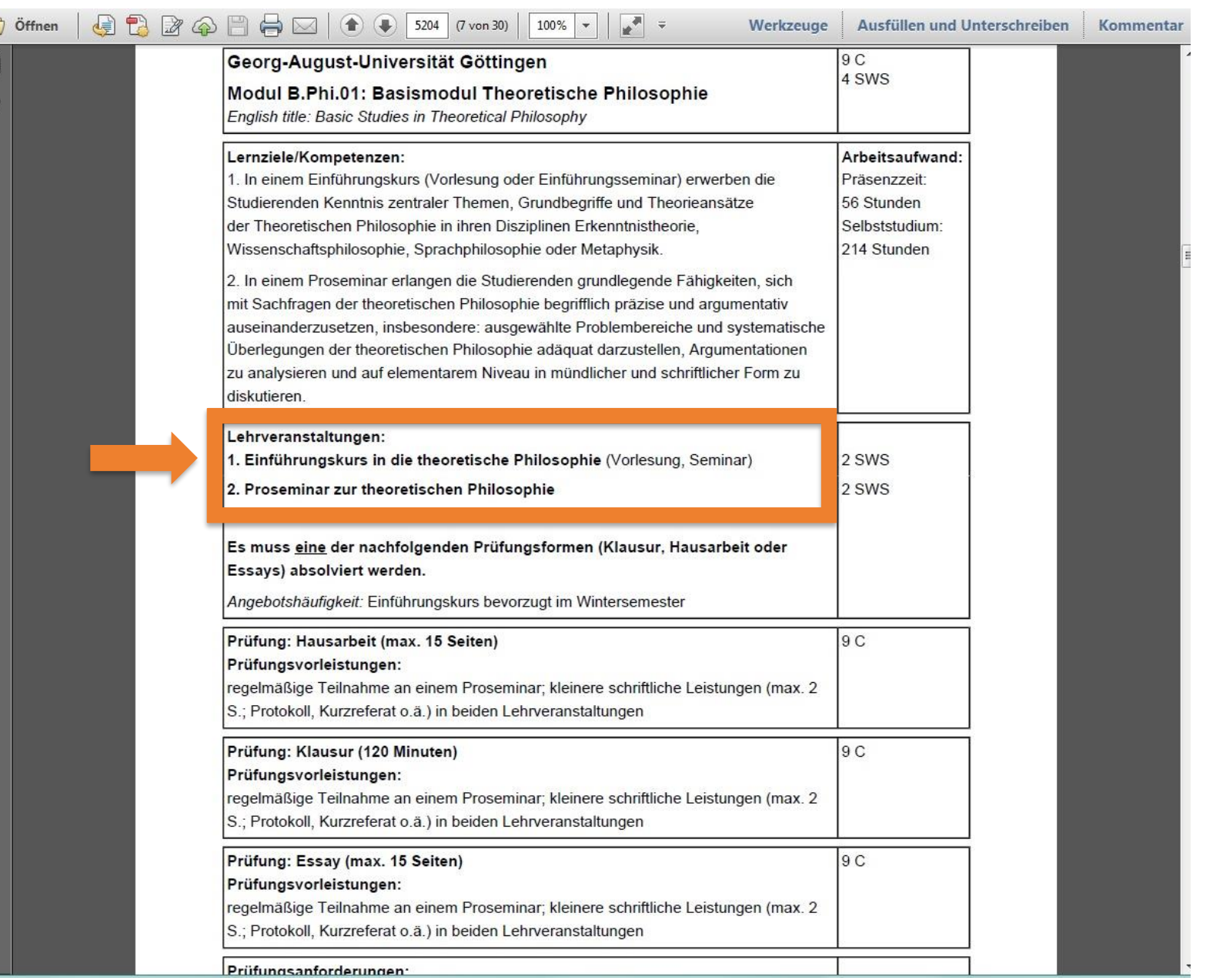

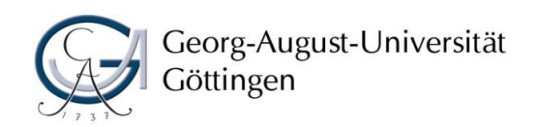

## Die Daten des Wintersemesters 2018/19 befinden sich in der Bearbeitung

## Vorlesungsverzeichnis (WiSe 2018/19) → : ganzen Baum anzeigen Navigation: Vorlesungsverzeichnis → Philosophische Fakultät + Philosophie → B.A. Philosophie  $+$  Basismodule → B.Phi.01 Basismodul Theoretische Philosophie **B.Phi.02 Basismodul Praktische Philosophie** → B.Phi.03 Basismodul Geschichte der Philosophie

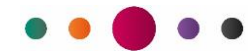

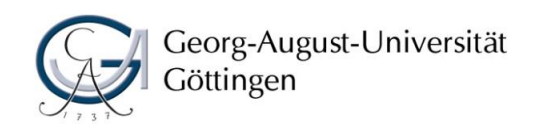

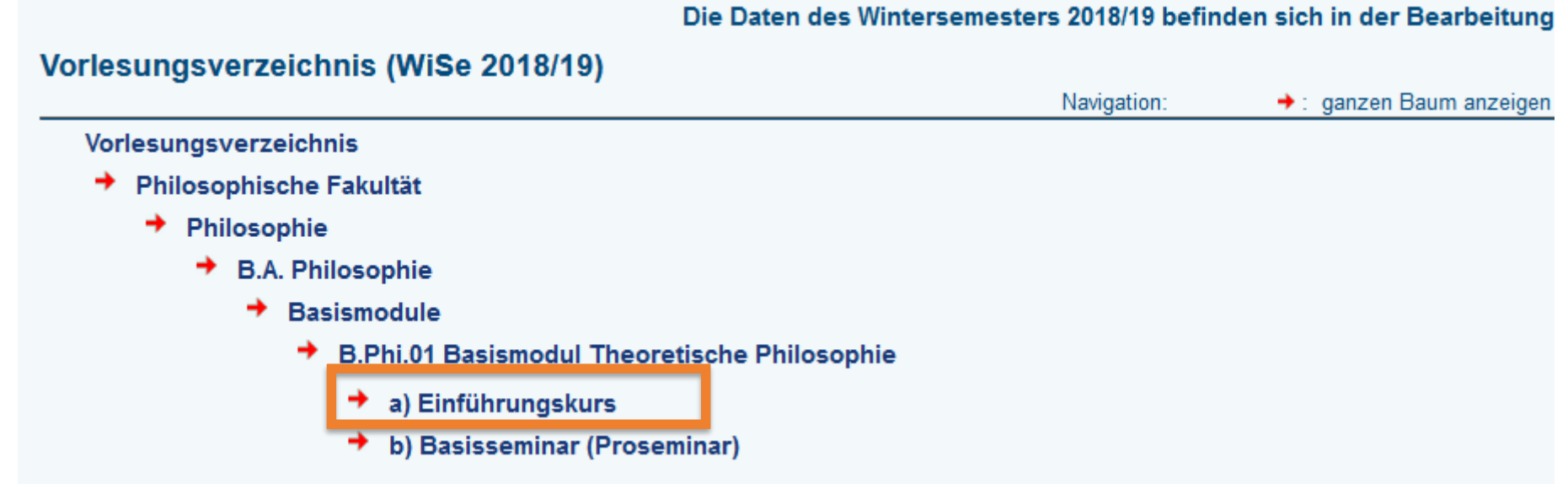

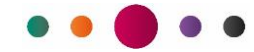

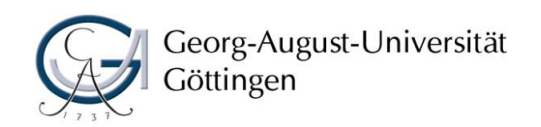

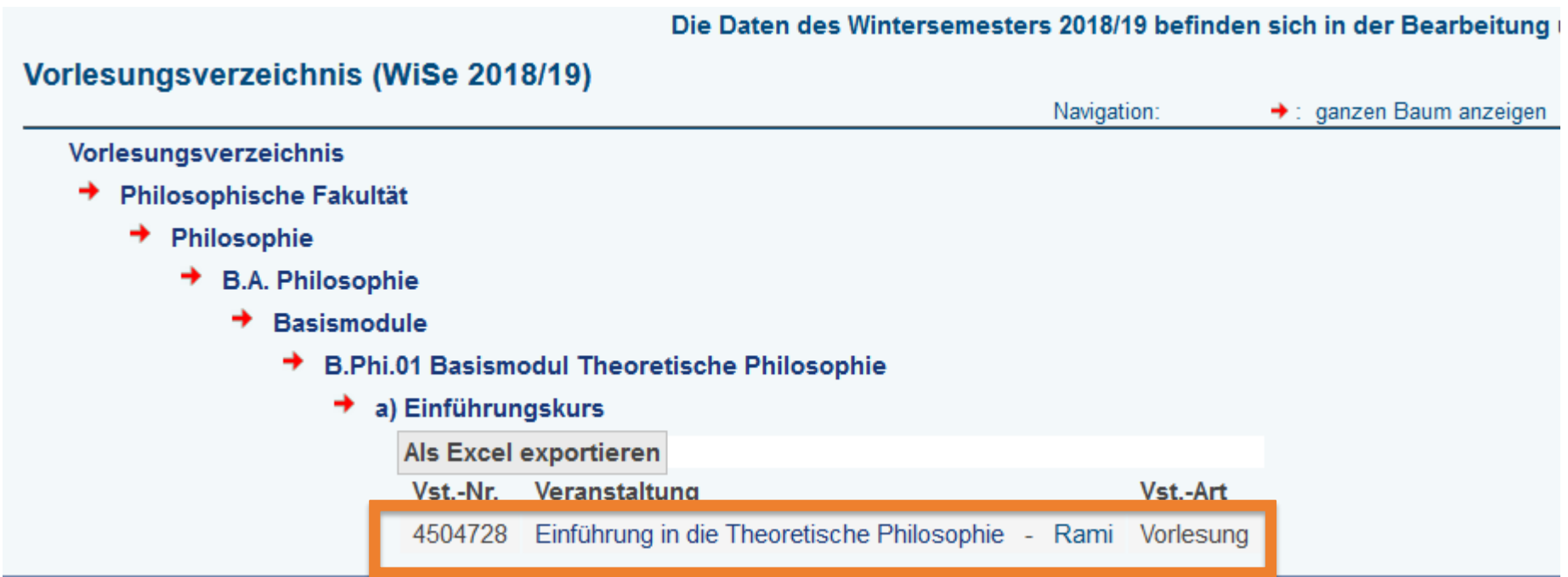

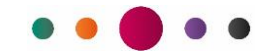

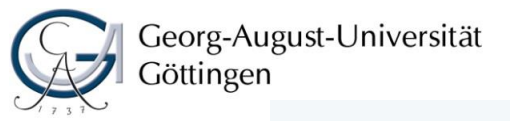

**Modul** 

**CONTRACT** 

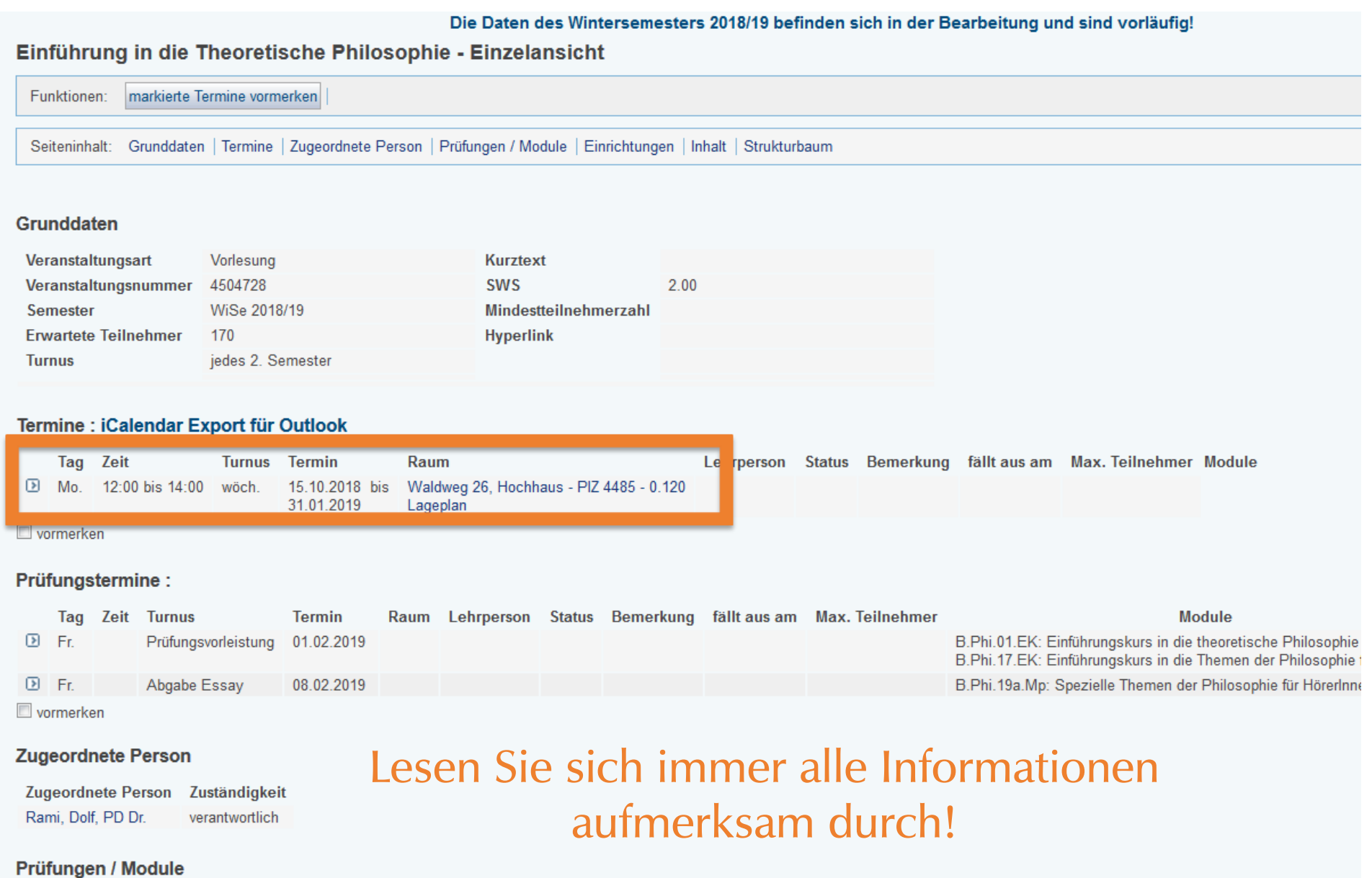

Studiengänge  $\mathcal{L}_{\text{max}}$  , and  $\mathcal{L}_{\text{max}}$ 

 $\sim$ 

 $\overline{a}$ 

**Contractor** 

**Contract Contract** 

**CONTRACTOR** 

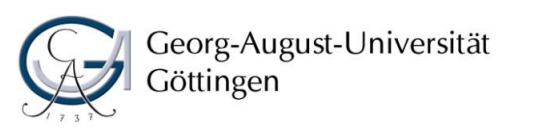

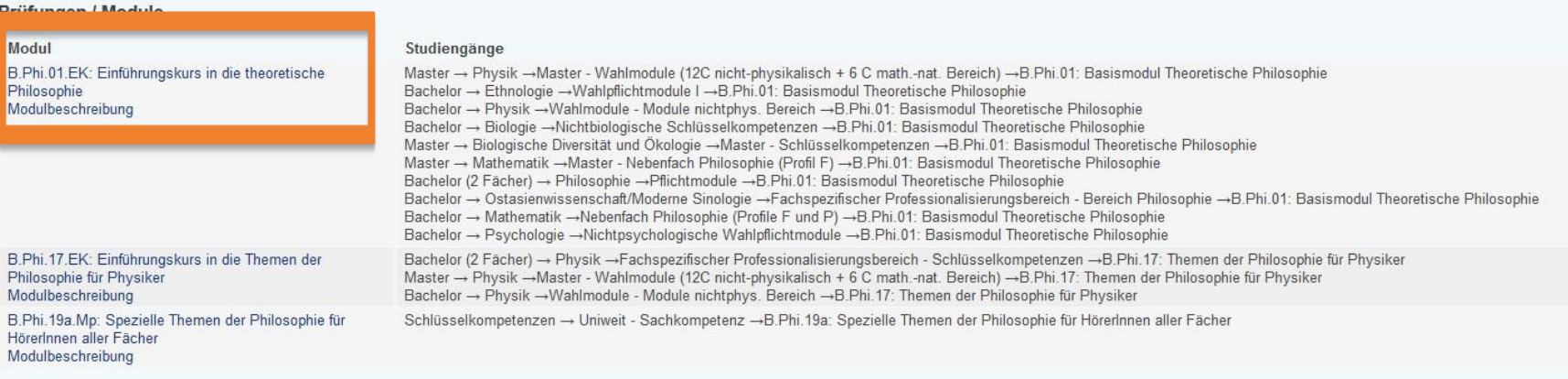

Weitere Informationen zu den Prüfungsordnungen und Modulverzeichnissen finden Sie hier: Studienfächer von A-Z

#### Zuordnung zu Einrichtungen

Philosophisches Seminar

### Inhalt

Kommentar Diese Vorlesung richtet sich an Studienanfänger/innen und versucht im Rahmen einer kleinen philosophischen Sightseeingtour einen kurzen Überblick über die folgenden Kernbereiche der Theoretischen Philosophie zu geben: Metaphysik, Philosophie des Geistes, Sprachphilosophie, Philosophie der Logik und Mathematik, Erkenntnistheorie und Wissenschaftsphilosophie. Ich werde kurz einige der wichtigsten Grundbegriffe dieser Bereiche erläutern, exemplarisch zwei einschlägige und interessante Probleme pro Bereich vorstellen, und Hinweise zu Literatur für die weitere eigenständige Beschäftigung mit den jeweiligen Bereichen geben.

Mumford, S. (2012): Metaphysics, Oxford University Press. Armstrong, David (1999): The Mind-Body Problem, Westview Press. Lycan, William (2008): Philosophy of Language, 3rd Edition, Routledge. Haack, Susan (1978): Philosophy of Logics, Cambridge University Press Ernst, Gerhard (2007): Einführung in die Erkenntnistheorie, Wissenschaftliche Buchgesellschaft. Okasha, Samir (2002): Philosophy of Science, Oxford University Press.

## Kontrollieren Sie, ob die Veranstaltung zu Ihrem Modul gehört ! Lesen Sie immer aufmerksam den Kommentar!

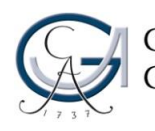

## Georg-August-Universität<br>Göttingen | Doffnen

 $\overline{\bigcirc}$  Öffnen

L

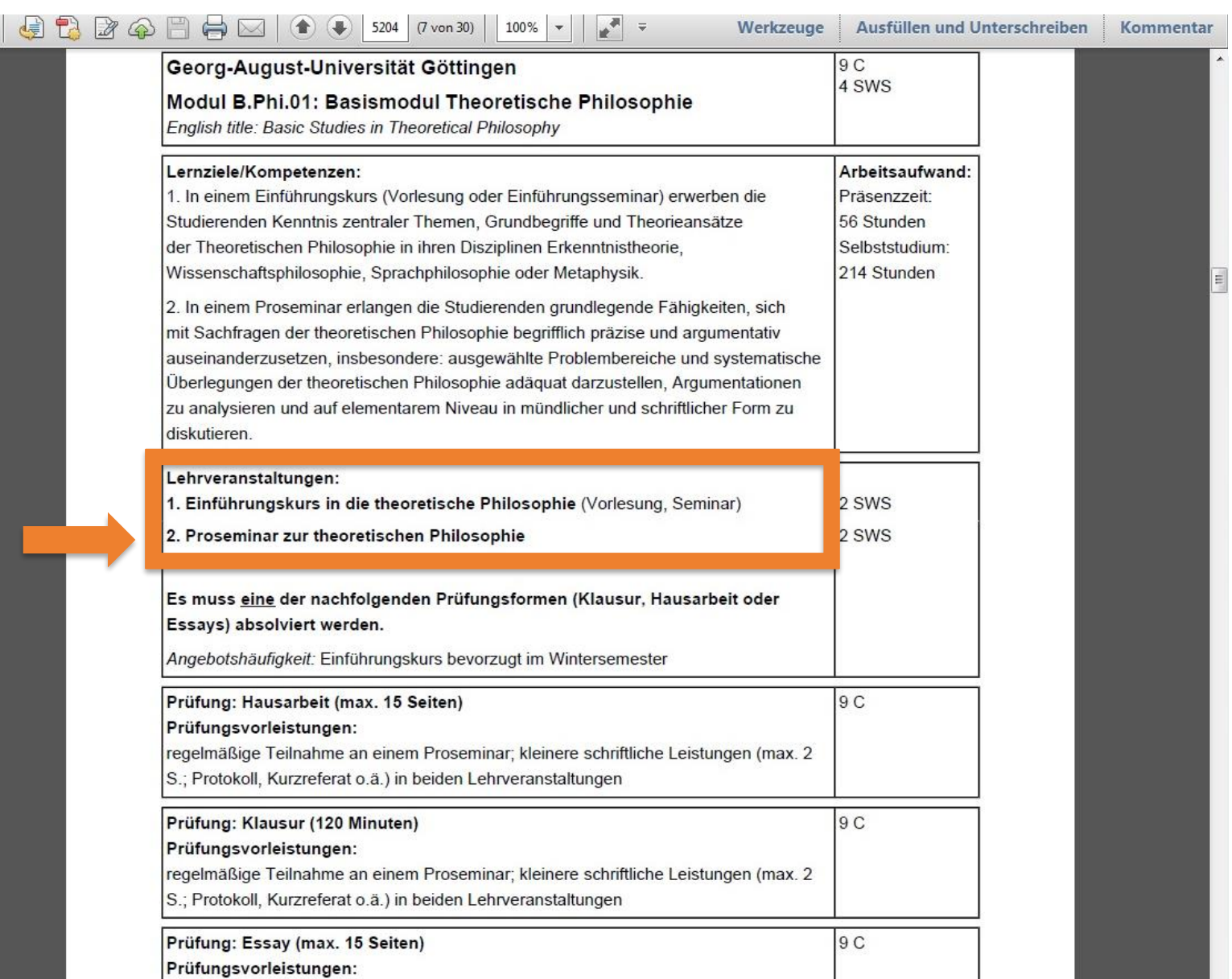

regelmäßige Teilnahme an einem Proseminar; kleinere schriftliche Leistungen (max. 2

S.; Protokoll, Kurzreferat o.ä.) in beiden Lehrveranstaltungen

Prüfungsanforderungen:

Philosophische Fakultät<br>Studiendekanat

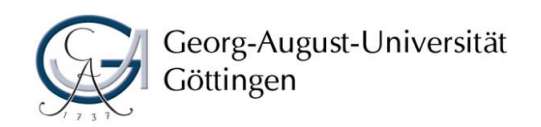

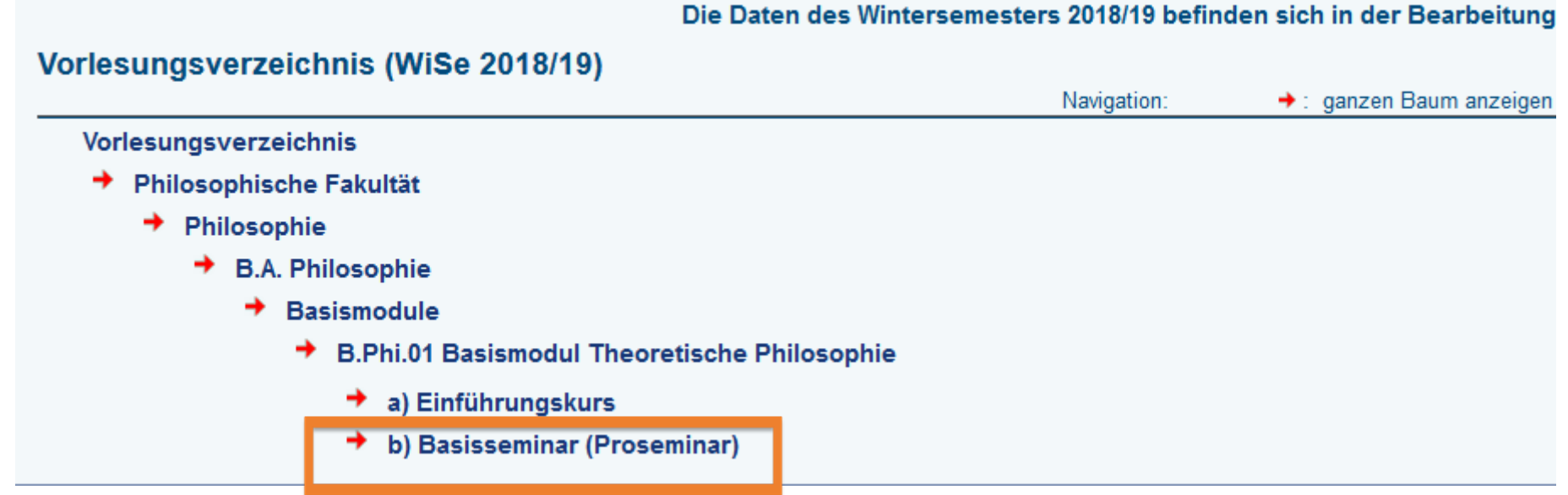

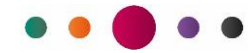

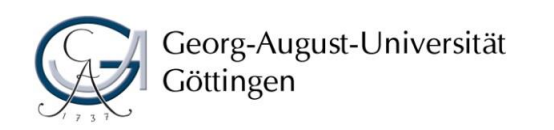

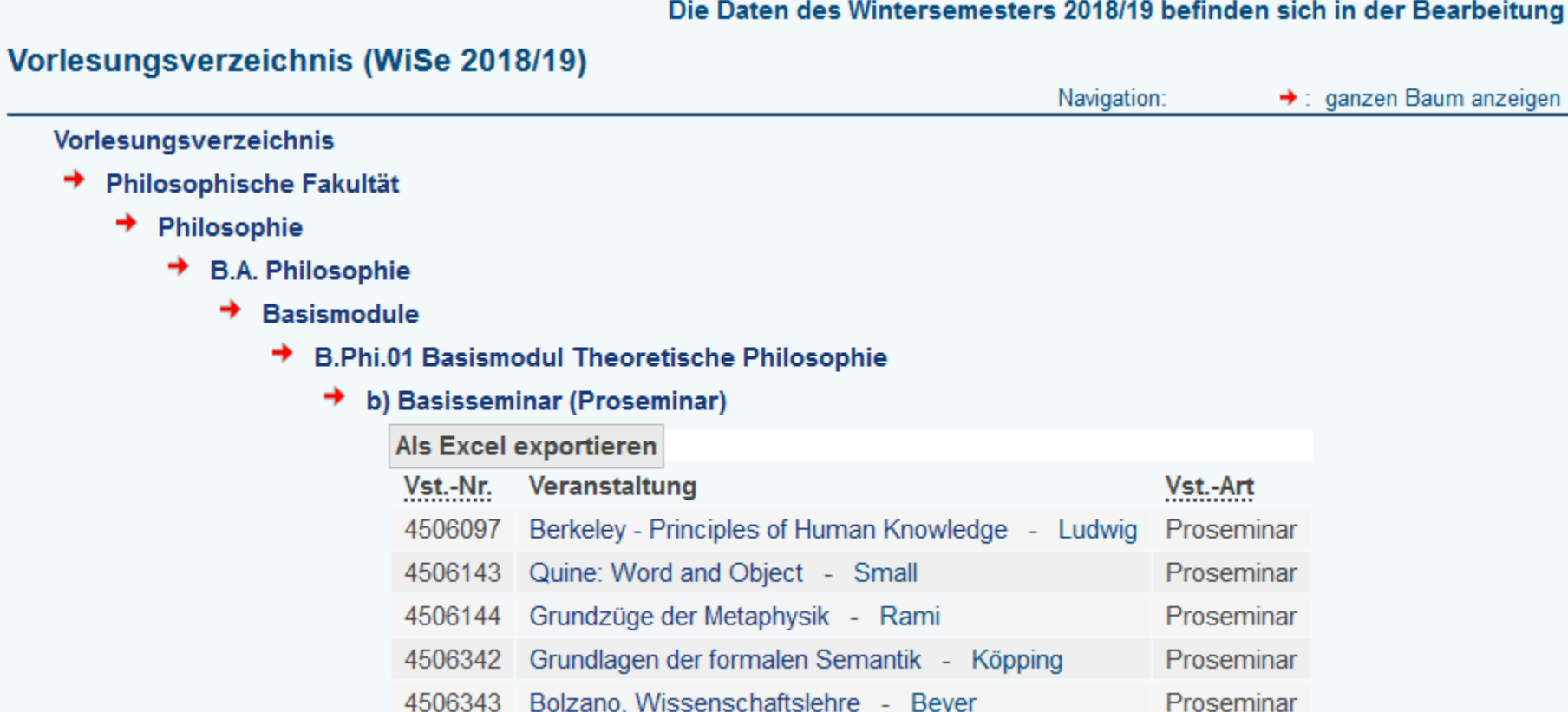

Sie suchen sich *ein* Seminar aus, das Ihnen zeitlich und inhaltlich passt.

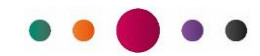

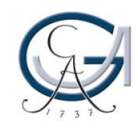

## Georg-August-Universität

### **Grunddaten**

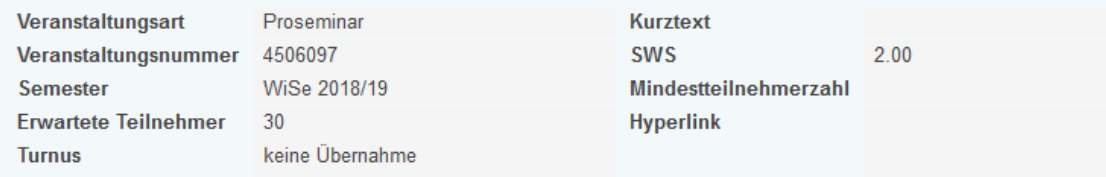

#### Termine : iCalendar Export für Outlook

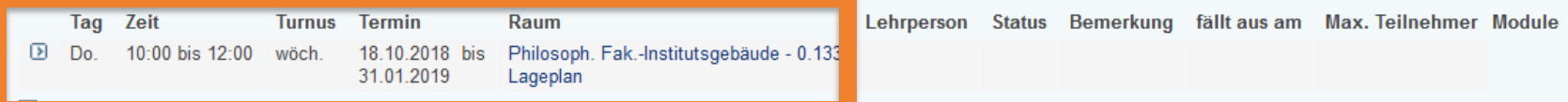

#### Prüfungstermine:

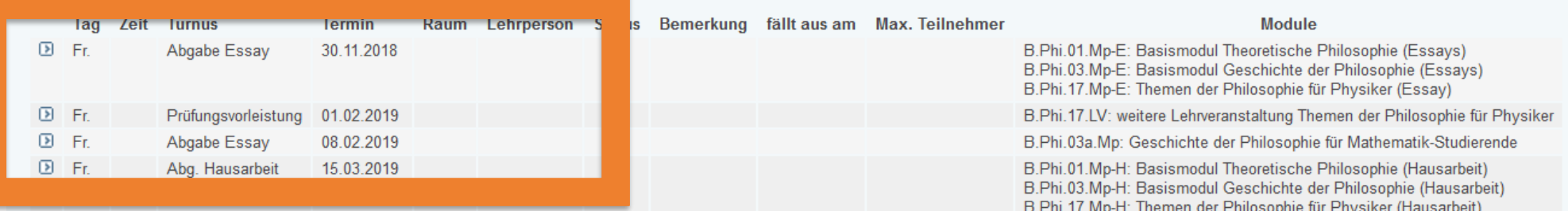

**U** vormerken

#### **Zugeordnete Person**

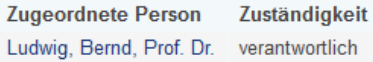

#### **Prüfungen / Module**

#### **Modul**

B.Phi.01.Mp-E: Basismodul Theoretische Philosophie (Essays) Modulbeschreibung

## Achtung: Nicht in allen Veranstaltungen werden alle Prüfungsformen angeboten! Hier nur Essays und Hausarbeit.

#### Studiengänge

Bachelor → Ostasienwissenschaft/Moderne Sinologie →Fachspezifischer Professionalisierungsbereich - Bereich Philosophie →B.Phi.01: Basismodul Theoretische Philo Bachelor → Mathematik →Im Bsc nicht anzurechnende Leistungen →B.Phi.01: Basismodul Theoretische Philosophie Master → Mathematik →Master - Nebenfach Philosophie (Profil F) →B.Phi.01: Basismodul Theoretische Philosophie Master → Biologische Diversität und Ökologie →Master - Schlüsselkompetenzen →B.Phi.01: Basismodul Theoretische Philosophie Master → Physik →Master - Wahlmodule (12C nicht-physikalisch + 6 C math.-nat. Bereich) →B.Phi.01: Basismodul Theoretische Philosophie Bachelor → Mathematik →Nebenfach Philosophie (Profile F und P) →B.Phi.01: Basismodul Theoretische Philosophie Bachelor → Ethnologie →Nebenfachmodule - Philosophie I →B.Phi.01: Basismodul Theoretische Philosophie

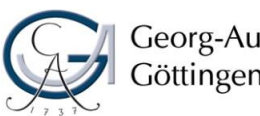

## Philosophische Fakultät<br>Studiendekanat

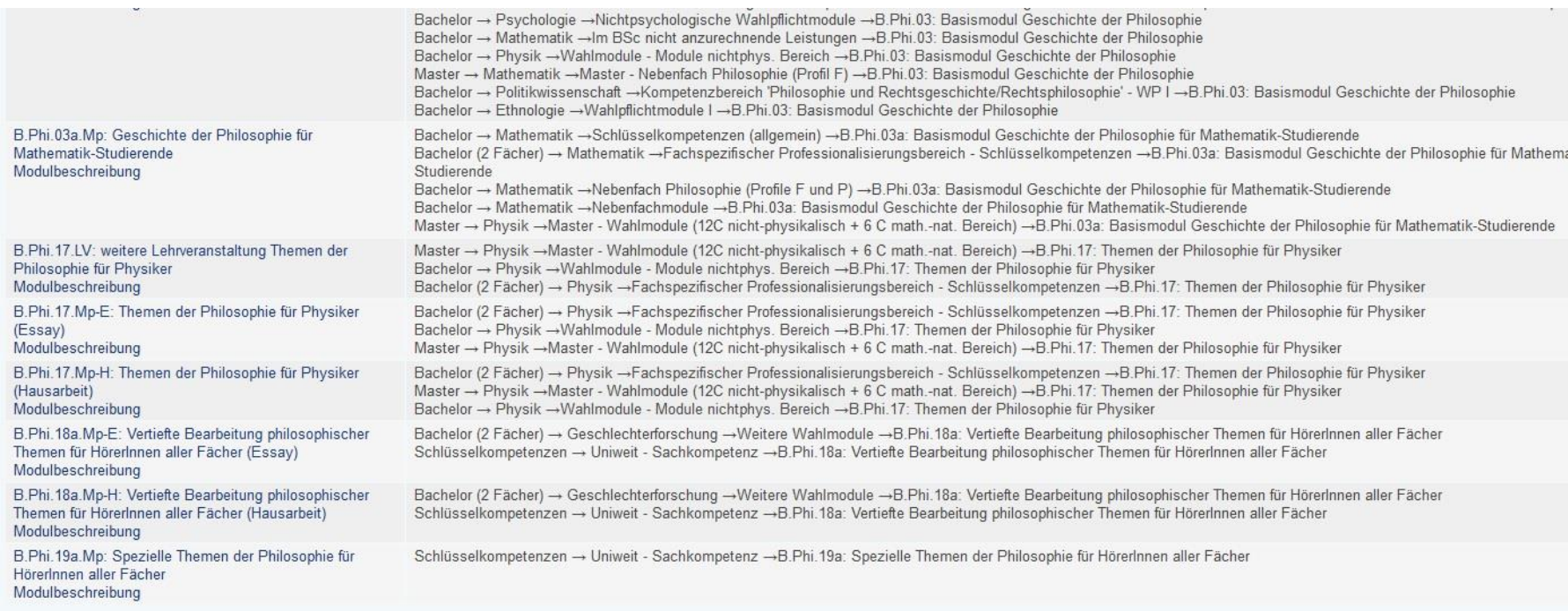

Weitere Informationen zu den Prüfungsordnungen und Modulverzeichnissen finden Sie hier: Studienfächer von A-Z

#### Zuordnung zu Einrichtungen

#### Philosophisches Seminar

Kommentar Die neuere Semantik läßt sich nur vor dem Hintergrund von Gottlob Freges Aufsatz "Über Sinn und Bedeutung" (abgedruckt in: G. Frege Funktion, Begriff, Bedeutung) verstehen, in dem es um den Sinn und den Gegenstandsbezug (den semantischen Wert) sprachlicher Bezeichnungen geht. Weitere wichtige Elemente der Fregeschen Semantik und philosophischen Logik werden in den übrigen Beiträgen der erwähnten Aufsatzsammlung Funktion, Begriff, Bedeutung sowie den Beiträgen der Aufsatzsammlung Logische Untersuchungen entfaltet. Hilfreich zum Verständnis dieser Beiträge sind Texte aus seinen Nachgelassenen Schriften und seinem Wissenschaftlichen Briefwechsel.

Literatur Gottlob Frege, Funktion, Begriff, Bedeutung, Göttingen: Vandenhoeck & Ruprecht <sup>6</sup>1986 u.ö.

Ders., Logische Untersuchungen, Göttingen: Vandenhoeck & Ruprecht 31986 u.ö.

Ders., Nachgelassene Schriften, Hamburg: Meiner 1969 u.ö.

Ders. Wissenschaftlicher Briefwechsel, Hamburg: Meiner 1976 u.ö.

Christian Beyer, 'Husserl and Frege on Sense". In: Stefania Centrone (Hg.), Essays on Husserl's Logic and Philosophy of Mathematics (Synthese Library 384), Berlin: Springer, S. 177-207.

Michael Dummett, Frege - Philosophy of Language, London: Duckworth 1973.

Wolfgang Künne, Die philosophische Logik Gottlob Freges, Hamburg: Meiner 2010.

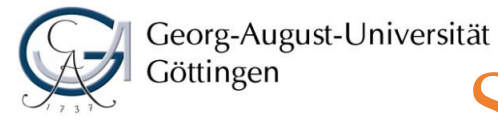

## Philosophische Fakultät<br>Studiendekanat

# Stundenplanfunktion bei UniVZ

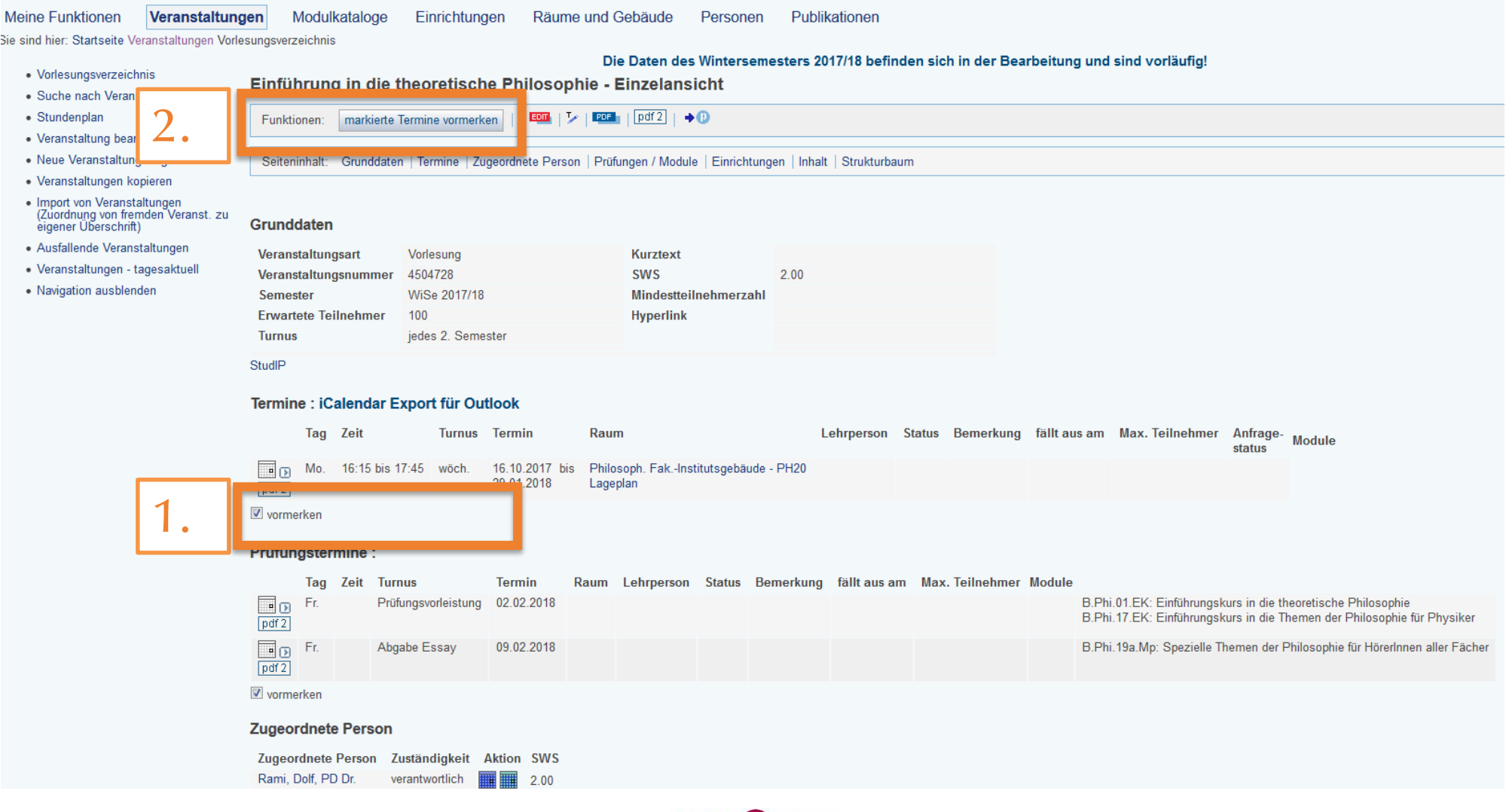

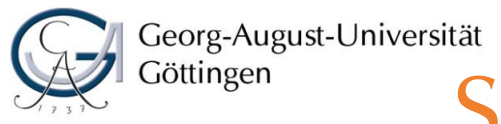

## Philosophische Fakultät Studiendekanat

# Stundenplanfunktion im eCampus

Veranstaltungen Modulkataloge Einrichtungen Räume und Gebäude Personen Publikationen **Meine Funktionen** 

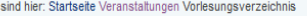

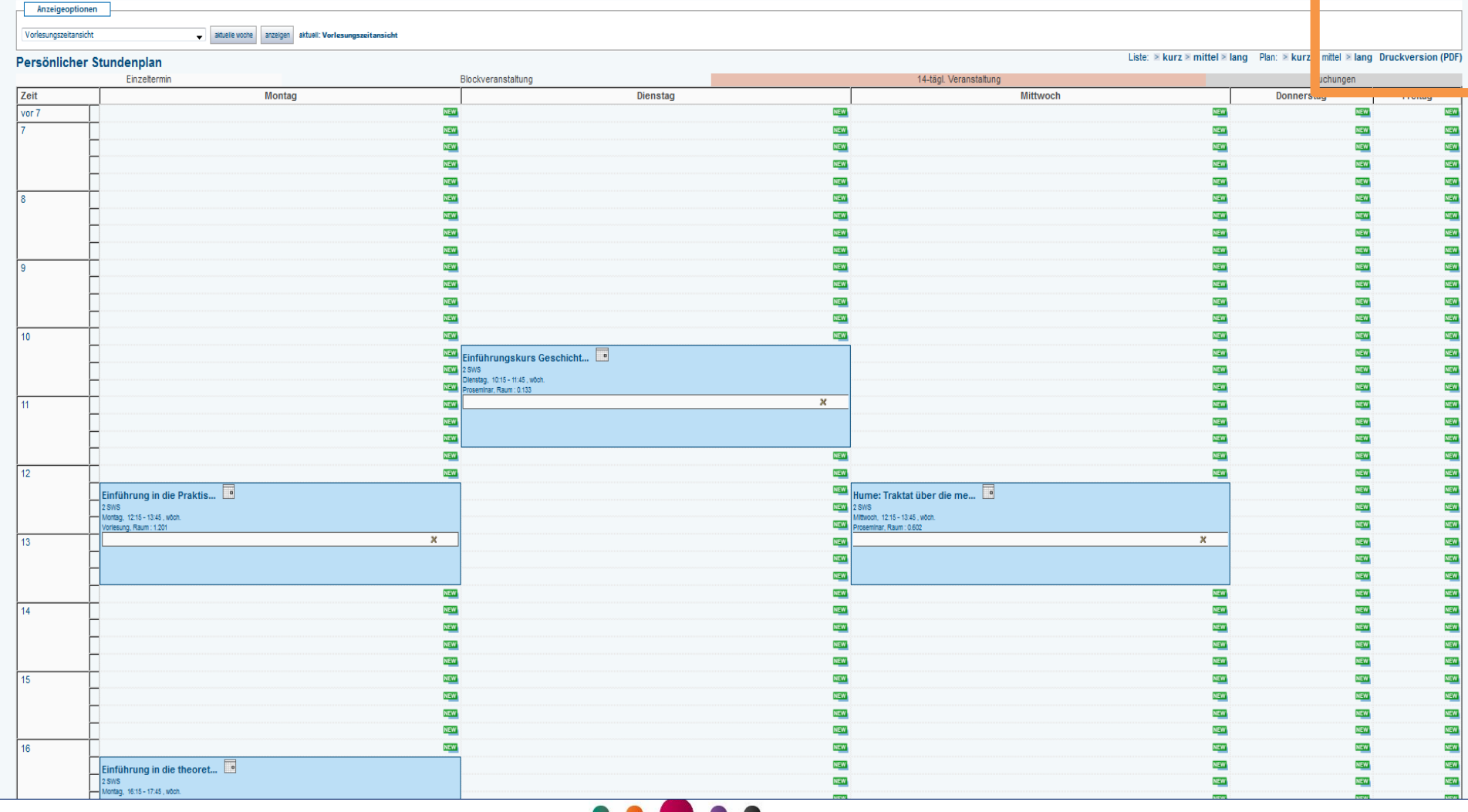

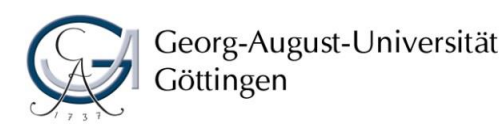

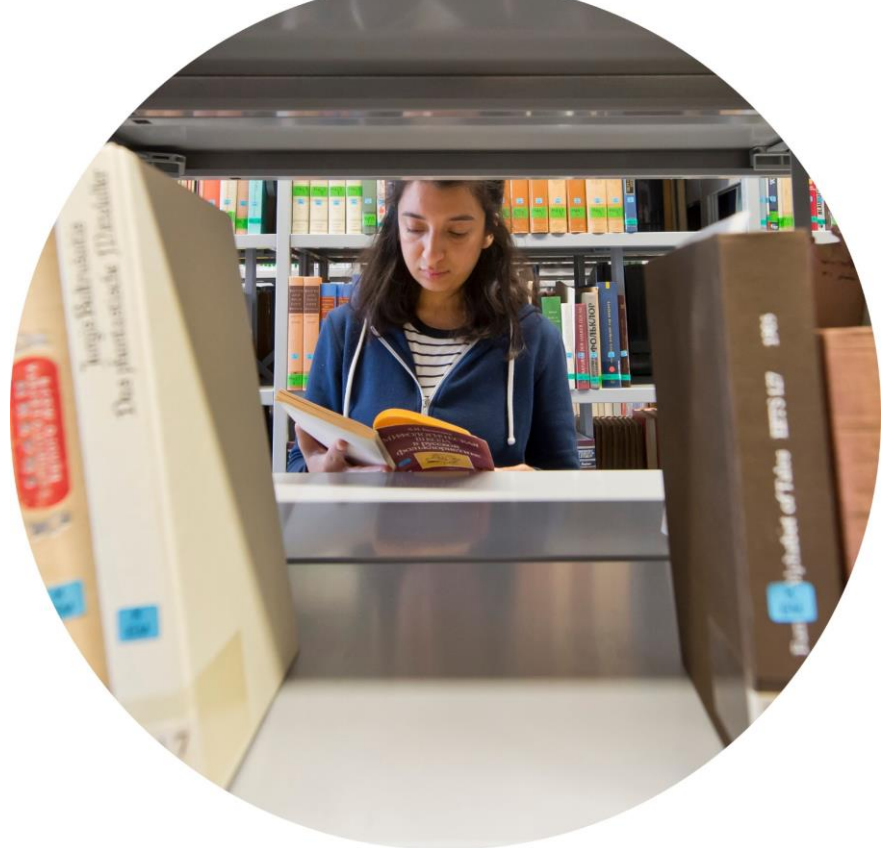

Exemplarischer Studienverlaufsplan Modulverzeichnis

- UniVZ
- Stud.IP

Philosophische Fakultät

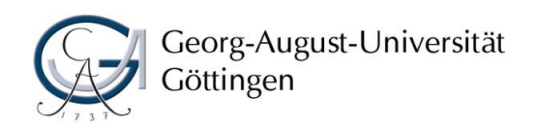

Wo muss ich mich anmelden?

- Die Anmeldungen zu den Veranstaltungen erfolgen über Stud.IP
- Sie haben Zugang zu Stud.IP über den eCampus: [ecampus.uni-goettingen.de](http://www.ecampus.uni-goettingen.de/)
- Tipp: "Anleitungsvideos Stud.IP" um sich mit Stud.IP vertraut zu machen

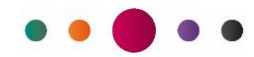

Philosophische Fakultät

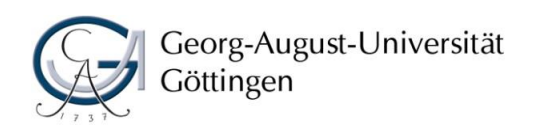

# Stud.IP – Anmeldung zu Veranstaltungen

## Proseminar: Berkeley - Principles of Human Knowledge - Details

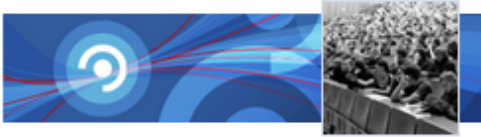

### Aktionen

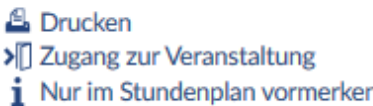

## UniVZ UniVZ

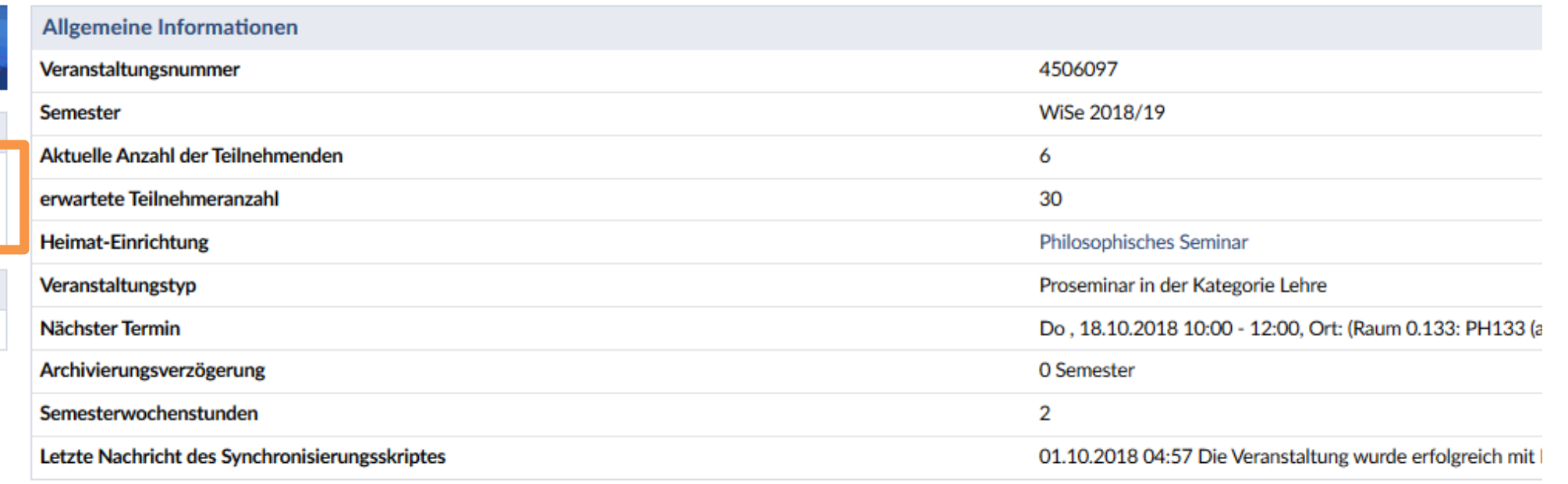

### **Dozentin**

### Prof. Dr. Bernd Ludwig

Veranstaltungsort / Veranstaltungszeiten

(Raum 0.133: PH133 (alt) Übungsraum, Gebaeude Philosoph. Fak.-Institutsgebäude: Humboldtallee 19/21)

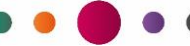

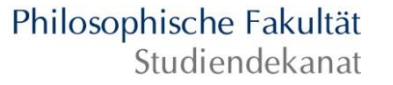

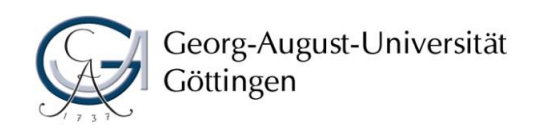

# Die Anmeldung in Stud.IP ersetzt nicht die Anmeldung zur Prüfung in FlexNow!

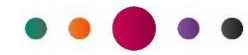

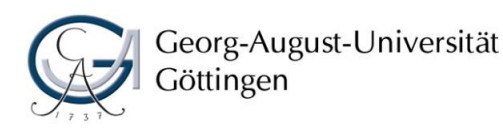

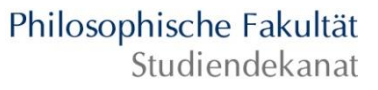

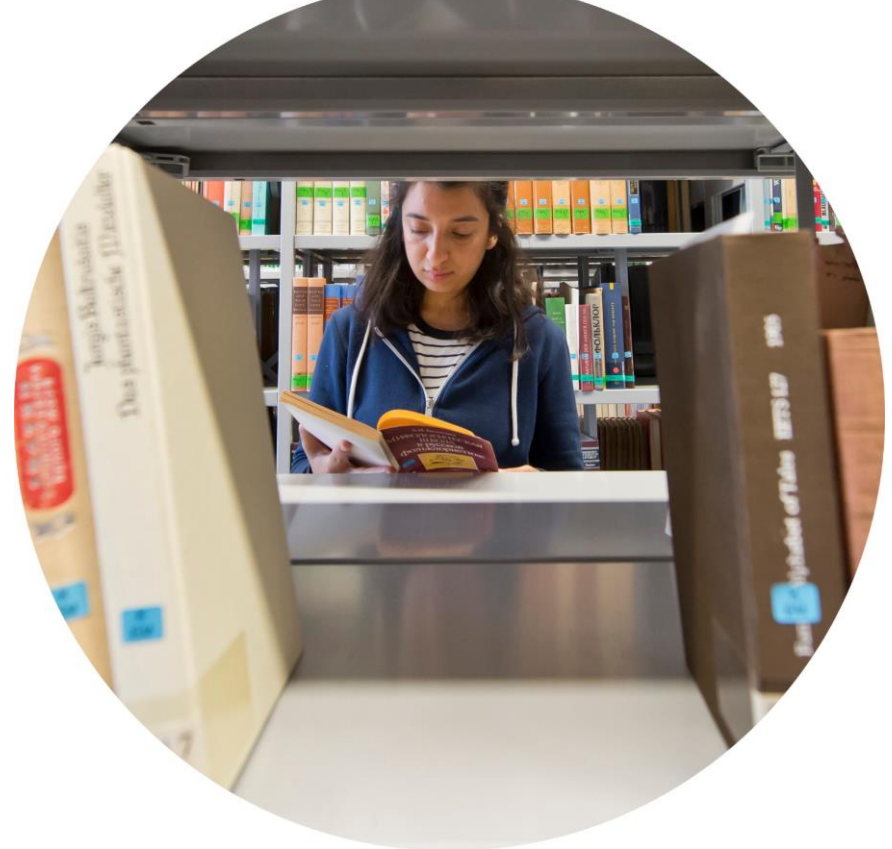

Exemplarischer Studienverlaufsplan Modulverzeichnis

UniVZ

 $\checkmark$ Stud.IP

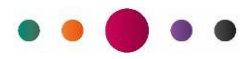

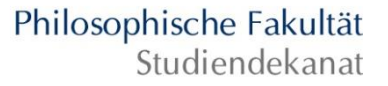

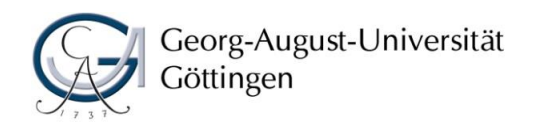

## Halten Sie Augen und Ohren offen, ob es Änderungen gibt!

## Nutzen Sie ergänzend die Merkblätter, die Sie in der O-Phase bekommen haben (oder die online zur Verfügung stehen).

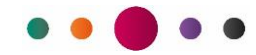

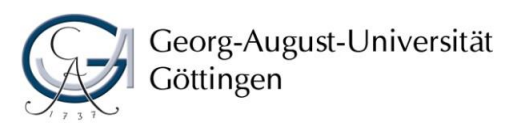

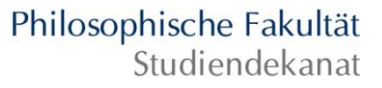

# Ich habe Fragen, an wen kann ich mich wenden?

- Bei Fragen zur Stundenplanung stehen Ihnen Ihre Fachstudienberater\*innen, O-Phasen-Tutor\*innen sowie die Studien- und Prüfungsberatung (Fr. Thale Hapke und Fr. Lisa Müller) der Fakultät zur Verfügung
- Sprechstunden unter www.phil.uni[goettingen.de/studienberatung](http://www.phil.uni-goettingen.de/studienberatung)
- E-Mail: [studienberatung@phil.uni-goettingen.de](mailto:studienberatung@phil.uni-goettingen.de)

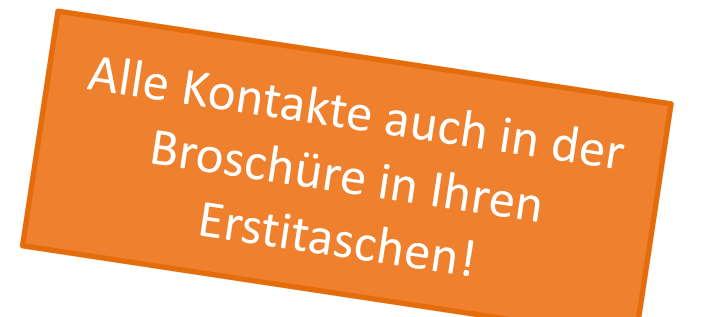

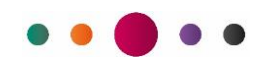

Philosophische Fakultät Studiendekanat

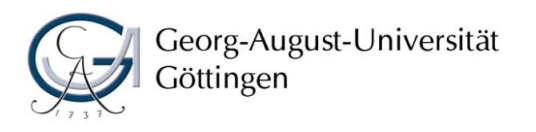

# Sondersprechstunde zur Stundenplanerstellung

am Freitag,12.10., von 10-12 Uhr im Studiendekanat Humboldtallee 17

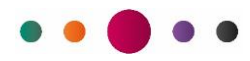

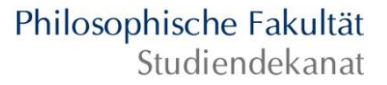

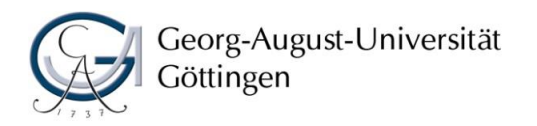

# Flyer der Philosophischen Fakultät

• Downloadbereich mit Informationen zu Beratungsangeboten, Stundenplanerstellung, Berufsorientierung u.v.m.

[www.uni-goettingen.de/philflyer](http://www.uni-goettingen.de/philflyer)

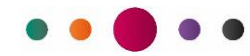

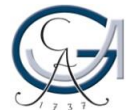

## Orientierungsphase der Philosophischen Fakultät Wintersemester Georg-August-Universität<br>Göttingen

Philosophische Fakultät<br>Studiendekanat

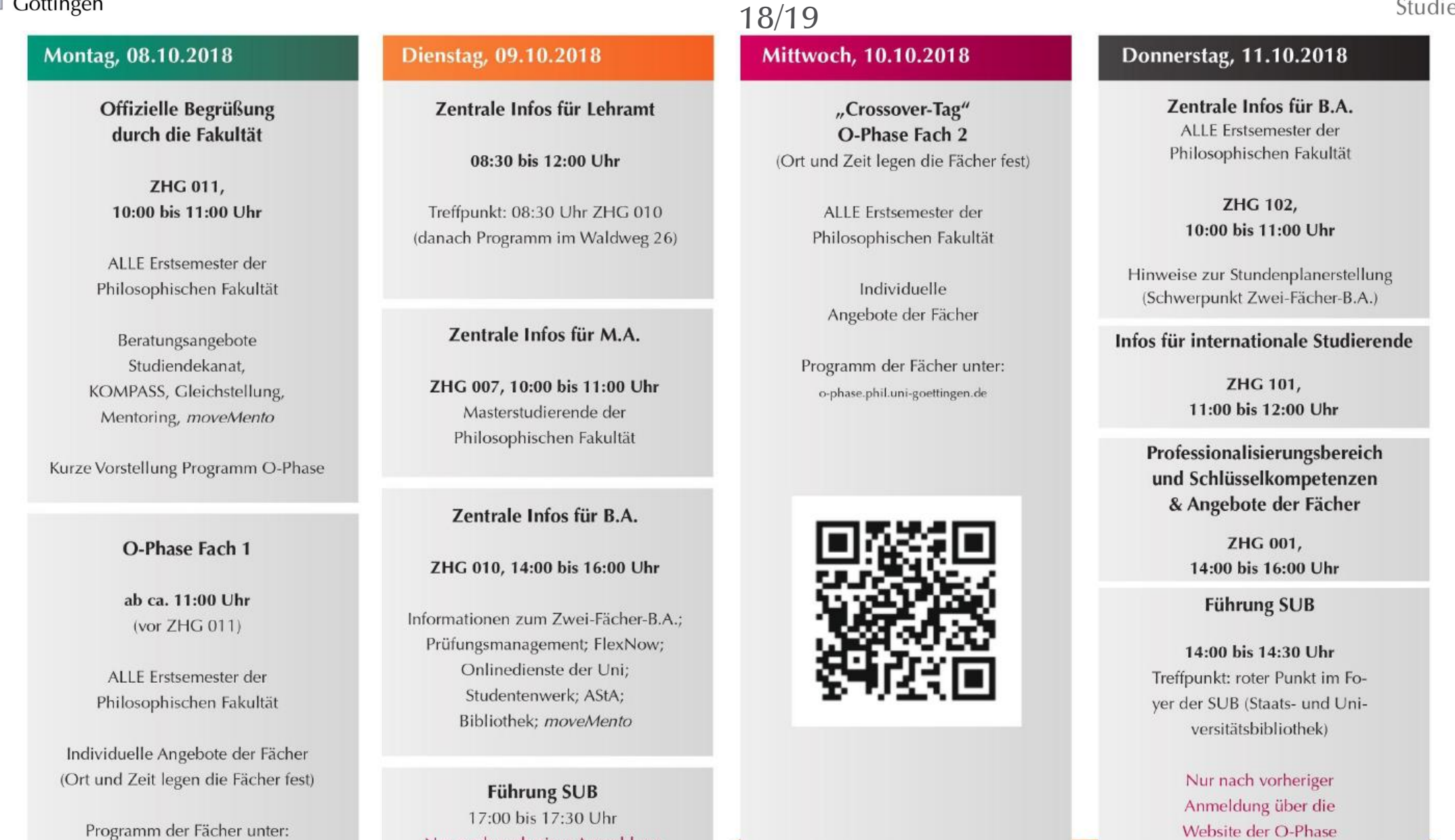

Nur nach vorheriger Anmeldung

(s. Donnerstag)

o-phase.phil.uni-goettingen.de

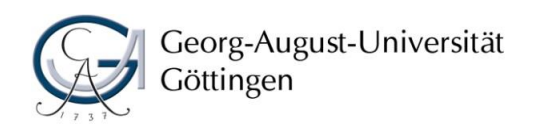

# Wir wünschen Ihnen einen guten Start in Ihr Studium!

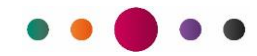